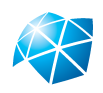

### UNIVERSIDADE ESTADUAL PAULISTA "JÚLIO DE MESQUITA FILHO" Instituto de Geociências e Ciências Exatas Campus de Rio Claro

## Matemática Financeira Contextualizada em Sistemas de Amortização e Imposto de Renda

Ricardo Inácio Batista Júnior

Dissertação apresentada ao Programa de Pós-Graduação - Mestrado Profissional em Matemática em Rede Nacional como requisito parcial para a obtenção do grau de Mestre

Orientadora Profa. Dra. Suzinei Aparecida Siqueira Marconato

2014

#### 510 B333m Batista Júnior, Ricardo Inácio Matemática Financeira Contextualizada em Sistemas de Amortização e Imposto de Renda/ Ricardo Inácio Batista Júnior- Rio Claro: [s.n.], 2014. 63 f.: fig., tab. Dissertação (mestrado) - Universidade Estadual Paulista, Instituto de Geociências e Ciências Exatas. Orientadora: Suzinei Aparecida Siqueira Marconato 1. Matemática. 2. Sequências. 3. Progressões. 4. Equações de Diferença. I. Título

Ficha Catalográfica elaborada pela STATI - Biblioteca da UNESP Campus de Rio Claro/SP

### TERMO DE APROVAÇÃO

### Ricardo Inácio Batista Júnior Matemática Financeira Contextualizada em Sistemas de Amortização e Imposto de Renda

Dissertação APROVADA como requisito parcial para a obtenção do grau de Mestre no Curso de Pós-Graduação Mestrado Profissional em Matemática em Rede Nacional do Instituto de Geociências e Ciências Exatas da Universidade Estadual Paulista "Júlio de Mesquita Filho", pela seguinte banca examinadora:

> Profa. Dra. Suzinei Aparecida Siqueira Marconato Orientadora

Prof. Dr. Renata Zotin Gomes de Oliveira Departamento de Matemática - Unesp/Rio Claro

Prof. Dr. Erika Capelato Departamento de Economia - Unesp/Araraquara

Rio Claro, 17 de Fevereiro de 2014

Dedico este trabalho a todos que me apoiaram na caminhada até aqui, ora sendo um ombro amigo, ora sendo parte de meu crescimento intelectual. Aos meus pais, minha esposa e amigos que me auxiliaram nessa jornada.

## Agradecimentos

Agradeço a Universidade Estadual Paulista (UNESP - RC) por ser um dos pólos do PROFMAT, possibilitando assim o meu acesso ao mestrado profissional.

Agradeço a todos os professores que me auxiliaram até agora e a minha esposa Adriana Correa Almeida Batista, a meus pais Ricardo Inácio Batista e Maria Luiza de Souza Batista e a todos que me auxiliaram nessa caminhada.

A vida, príncipe Leon, pode muito bem ser comparada a estes jogos. Na imensa multidão aqui reunida alguns vieram à procura de lucros, outros foram trazidos pelas esperanças e ambições da fama e da glória. Mas entre eles existem uns poucos que vieram para observar e entender tudo o que se passa aqui.

Com a vida acontece a mesma coisa. Alguns são influenciados pela busca de riqueza, enquanto outros são dominados pela febre do poder e da dominação. Mas os melhores entre os homens se dedicam à descoberta do significado e do propósito da vida. Eles tentam descobrir os segredos da natureza. Este tipo de homem eu chamo de filósofo, pois embora nenhum homem seja completamente sábio, em todos os assuntos, ele pode amar a sabedoria como a chave para os segredos da natureza. Pitágoras

## Resumo

As movimentações financeiras obedecem princípios baseados nos mais rudimentares conhecimentos sobre matemática discreta. Esses princípios estão alicerçados nos conhecimentos envolvendo variáveis discretas, tais como sequências, progressões, equações de diferença, etc. Eles servem de base para o entendimento dos conceitos de juros, simples ou composto, de Sistemas de Amortização e de Imposto de Renda.

Palavras-chave: Matemática, Sequências, Progressões, Equações de Diferença.

## Abstract

Financial transactions obey principles based on the most rudimentary knowledge of discrete mathematics. These principles are grounded in knowledge involving discrete variables, such as sequences, progressions, difference equations, etc. They serve as a basis for understanding the concepts of interest, simple or compound, Amortization System and Income Tax.

Keywords: Mathematics, Sequences, Progressions, Difference Equations.

# Lista de Figuras

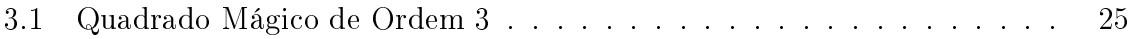

# Lista de Tabelas

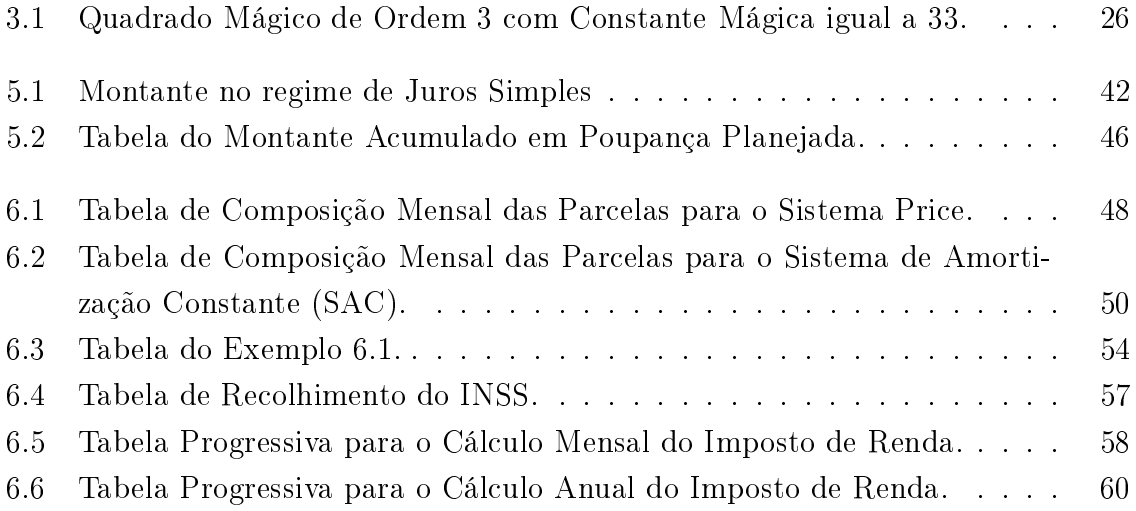

# Sumário

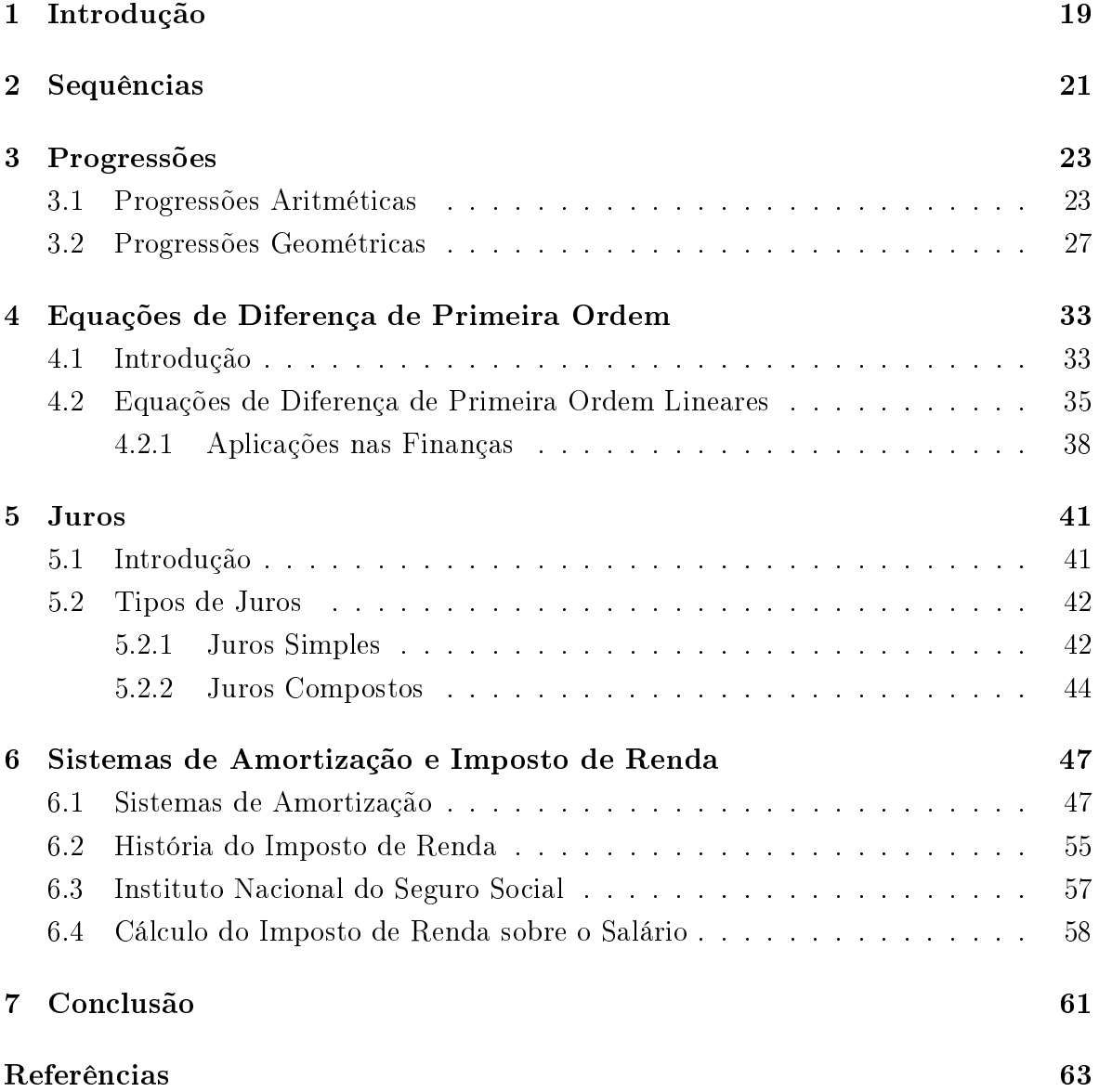

### 1 Introdução

A Matemática Financeira fascina por envolver em suas fórmulas e cálculos situações do dia-a-dia em que, na maioria das vezes, exige uma tomada de decisão baseada em princípios teóricos que tornam uma opção mais vantajosa que outra, seja a curto, médio ou longo prazo.

Essa tomada de decisão é baseada, muitas vezes, no conhecimento prévio que cada pessoa tem a respeito dos conceitos matemáticos envolvidos em transações nanceiras, tais como: sequência, progressões, porcentagem, juros simples, juros compostos, descontos, sistemas de amortização, etc.

Durante o ano comercial a maioria das movimentações financeiras são contabilizadas pelo banco. O salário mensal, os rendimentos de aplicações financeiras são exemplos de ganhos, enquanto que o pagamento de contas básicas e empréstimos são exemplos de perdas. Para conseguir controlar o aumento nos gastos provocados pelo índice inflacionário ou pelo juros, o trabalhador assalariado recorre a outra fonte de renda ou a um empréstimo para equilibrar as contas a longo prazo sem pagar tanto juros. Em ambos os casos ele acaba pagando, seja os juros, no caso do empréstimo, seja o imposto devido, no caso de mais de uma fonte de renda.

Abordar a matemática financeira como é colocado na maioria dos livros didáticos do Ensino Médio seria oferecer ao aluno conhecimentos superficiais sobre o tema, pois eles sequer problematizam uma prática real que ocorre numa instituição financeira.

A necessidade de entender sobre os percentuais utilizados no cálculo do INSS, do imposto devido ou mesmo de empréstimos auxiliam na formação crítica que o indivíduo adquirirá e que será necessária para tomar decisões, tais como, escolha do(s) emprego(s), investimentos, etc.

O objetivo dessa dissertação é construir modelos matemáticos que resolvam situações do cotidiano, relacionadas a rendas e sistemas financeiros.

Neste trabalho, foram elaborados modelos matemáticos referentes a financiamento e imposto de renda, com situações hipotéticas, abordando os sistemas de amortização e o imposto de renda.

Nos três capítulos iniciais retomamos as formulações necessárias sobre Sequências e Progressões. Já no capítulo quatro abordamos tais formulações com os conceitos usados na teoria sobre Equações de Diferença. Para finalizar, os dois últimos capítulos tratam da abordagem financeira dada para os conceitos de Progressão Aritmética (Juros Simples), Progressão Geométrica (Juros Compostos) e o tema central da dissertação, ou seja, os Sistemas de Amortização e o Imposto de Renda. O saber necessário para lidar com questões financeiras complexas perpassa pelos conceitos simples de Progressões abordados no Ensino Médio da Escola Básica.

### 2 Sequências

As definições, exemplos e resultados deste capítulo foram retiradas da Ref. [1].

Uma sequência é uma função cujo domínio é o conjunto dos números naturais  $(N)$ . Costuma-se usar a seguinte notação para sequência:  $(x_1, x_2, ..., x_n, ...)$ , que abreviadamente pode ser expressa como  $(x_n)_{n\in\mathbb{N}}$  ou  $(x_n)$ , simplesmente. Isto significa que a sequência dada é a função a qual faz corresponder a cada número natural n o número real  $x_n$ , chamado o n-ésimo termo da sequência.

Exemplo 2.1 (Sequência de Fibonacci). Cada termo da Sequência de Fibonacci corresponde à soma dos dois termos anteriores, sendo  $x_1 = 1$  e  $x_2 = 1$  temos  $x_3 = 2$ ,  $x_4 = 3, x_5 = 5$  e assim por diante, de tal forma que podemos escrever a sequência  $(1, 1, 2, 3, 5, 8, 13, ...)$ 

**Definição 2.1.** Uma sequência  $(x_n)$  diz-se limitada superiormente (respectivamente inferiormente) quando existe  $c \in \mathbb{R}$  tal que  $x_n \leq c$  (respectivamente  $x_n \geq c$ ) para todo  $n \in \mathbb{N}$ . Diz-se que a sequência  $(x_n)$  é limitada quando ela é limitada superiormente e inferiormente. Isto equivale a dizer que existe  $k > 0$  tal que  $|x_n| \leq k$  para todo  $n \in \mathbb{N}$ .

**Exemplo 2.2.** Se  $b > 1$  então a sequência  $(b, b^2, b^3, ..., b^n, ...)$  é limitada inferiormente porém não superiormente. Ao multiplicarmos ambos os lados da desigualdade  $1 < b$ por  $b^n$  obtemos  $b^n < b^{n+1}$ . Segue que  $b < b^n$   $\forall n \in \mathbb{N}$ , logo  $(b^n)$  é limitada inferiormente por b.

**Definição 2.2.** Diz-se que o número real a é limite da sequência  $(x_n)$  quando, para todo número real  $\varepsilon > 0$ , dado arbitrariamente, pode-se obter  $n_0 \in \mathbb{N}$  tal que todos os termos  $x_n$  com índice  $n > n_0$  cumprem a condição  $|x_n - a| < \varepsilon$ . Escreve-se então  $a = \lim_{n \to +\infty} x_n.$ 

Simbolicamente, escreve-se

$$
a = \lim_{n \to +\infty} x_n \iff \forall \varepsilon > 0 \quad \exists n_0 \in \mathbb{N}; n > n_0 \Rightarrow |x_n - a| < \varepsilon.
$$

Definição 2.3. A notação

$$
\lim_{n \to +\infty} a_n = +\infty.
$$

significa que, para todo número real positivo P, existe um número natural  $n_0$  tal que  $a_n > P$  sempre que  $n > n_0$ .

Teorema 2.1.

i)  $\lim_{n \to +\infty} r^n = 0$  se  $|r| < 1$ .

ii) 
$$
\lim_{n \to +\infty} |r^n| = +\infty \text{ se } |r| > 1.
$$

#### Demonstração

Se  $r = 0$ , é trivial que o limite é 0. Suponhamos  $0 < |r| < 1$ . Para provar i) por meio da Definição 2.1, devemos mostrar que, para todo  $\varepsilon > 0$ , existe um número positivo  $n_0$  tal que

se 
$$
n > n_0
$$
, então  $|r^n - 0| < \varepsilon$ 

A desigualdade  $|r^n - 0| < \varepsilon$  é equivalente a cada uma das desigualdades seguintes:

$$
|r|^n < \varepsilon, \ln |r|^n < \ln \varepsilon, \, n \ln |r| < \ln \varepsilon, \, n > \frac{\ln \varepsilon}{\ln |r|}.
$$

Inverte-se o sentido da última desigualdade porque  $\ln |r|$  é negativo se  $0 < |r| <$ 1. A última desigualdade nos dá uma ideia para a escolha de  $n_0$ . Consideremos separadamente os dois casos  $\varepsilon$  < 1 e  $\varepsilon$   $\geq$  1. Se  $\varepsilon$  < 1, então  $\ln \varepsilon$  < 0 e temos  $n_0 = \ln \varepsilon / \ln |r| > 0$ . Nesta hipótese, se  $n > n_0$ , então a última desigualdade da lista é verdadeira e, assim, também o é a primeira, que é o que queríamos provar. Se  $\varepsilon \geq 1$ , então  $\ln \varepsilon \geq 0$  e  $\ln \varepsilon / \ln |r| \leq 0$ . Neste caso, se  $n_0$  é um número positivo arbitrário, então, sempre que  $n > n_0$  a última desigualdade é novamente verdadeira.

Para provar ii), seja  $|r| > 1$  e consideremos um número real positivo arbitrário P. As desigualdades seguintes são equivalentes:

$$
|r|^{n} > P
$$
,  $\ln |r|^{n} > \ln P$ ,  $n \ln |r| > \ln P$ ,  $n > \frac{\ln P}{\ln |r|}$ .

Escolhendo  $n_0 = \ln P/\ln |r|$ , então, sempre que  $n > n_0$ , a última desigualdade é verdadeira e, assim, também o é a primeira; isto é,  $|r|^{n} > P$ . Pela Definição 2.2, isto significa que  $\lim_{n \to +\infty} |r|^n = +\infty$ .

**Exemplo 2.3.** Seja  $0 < b < 1$ . A sequência  $(b, b^2, b^3, ..., b^n, ...)$ , formada pelas potências sucessivas de  $b$  é decrescente e limitada, pois ao multiplicarmos os termos de  $0 < b < 1$ por  $b^n$  obtemos  $0 < b^{n+1} < b^n$ . Afirmamos que  $\lim_{n \to +\infty} b^n = 0$ . Com efeito, dado  $\varepsilon > 0$ , como  $1/b > 1$ , segue-se do exemplo (2.2) que, dado arbitrariamente  $\varepsilon > 0$  existe  $n_0 \in \mathbb{N}$ tal que  $(1/b)^{n_0} > 1/\varepsilon$ , ou seja,  $b^{n_0} < \varepsilon$ . Segue que lim  $b^n = \inf\{b^n; n \in \mathbb{N}\} = 0$ .

### 3 Progressões

#### 3.1 Progressões Aritméticas

As definições, exemplos e resultados deste capítulo foram embasadas na Ref. [3].

Progressões Aritméticas são sequências nas quais o aumento de cada termo para o seguinte é constante ou, ainda, uma progressão aritmética é uma sequência na qual a diferença entre cada termo e o termo anterior é constante. Essa diferença constante é chamada de razão da progressão e é representada pela letra r.

Alguns exemplos podem ser úteis para contextualizar a denição formal de Progressão Aritmética.

Exemplo 3.1. As sequências (1, 4, 7, 10, ...) e (18, 14, 10, 6, ...) são progressões aritméticas de razões 3 e −4, respectivamente.

Em uma progressão aritmética  $(a_1, a_2, a_3, \ldots)$ , para avançar um termo basta somar a razão r, para avançar dois termos, basta somar duas vezes a razão r, e assim por diante. Por exemplo

 $a_{11} = a_6 + 5r$ , pois, ao passar do 6<sup>o</sup> termo para o 11<sup>o</sup> termo, avançamos 5 termos;  $a_{18} = a_3 + 15r$ , pois, ao passar do 3<sup>o</sup> termo para o 18<sup>o</sup> termo, avançamos 15 termos; e, de modo geral,

$$
a_n = a_1 + (n-1)r.\t\t(3.1)
$$

pois, ao passar do 1<sup>o</sup> termo para o n-ésimo termo, avançamos  $(n-1)$  termos.

Exemplo 3.2. Qual é o quinto termo da progressão aritmética que se obtém inserindo 15 termos entre os números 13 e 61?

Como entre os números 13 e 61 há 15 termos, então  $a_1 = 13$  e  $a_{17} = 61$ . Assim a razão da progressão aritmética será obtida como segue

 $a_{17} = a_1 + (17 - 1)r$ ,  $61 = 13 + 16r$ ,  $61 - 13 = 16r$ ,  $r =$ 48 16 ,  $r = 3$ .

Sendo a razão  $r = 3$  teremos que o quinto termo será o primeiro mais 4 vezes a razão, pois ao passar do primeiro para o quinto termo, avançamos 4 termos. Assim

$$
a_5 = a_1 + 4r,
$$
  
\n
$$
a_5 = 13 + 4 \cdot 3,
$$
  
\n
$$
a_5 = 25.
$$

Um dos desafios que se encontra quando se estuda progressão aritmética é somar os  $n$  primeiros termos de uma progressão aritmética qualquer. Este desafio foi resolvido primeiramente pelo grande matemático alemão Carl F. Gauss (1777-1855), pois quando tinha 7 anos de idade, seu professor lhe pediu que calculasse a soma dos inteiros de 1 a 100. O professor ficou surpreso quando viu, depois de poucos minutos, o pequeno Gauss anunciar que o valor da soma era 5050. A resposta estava certa, mas o professor lhe perguntou como conseguira fazer o cálculo tão rapidamente. Gauss explicou-lhe que somara primeiramente 1+100, 2+99, 3+98, .... Assim obtivera 50 somas iguais a 101 e a resposta era  $50 \times 101 = 5050$ . Baseado na idéia de Gauss podemos concluir que a soma dos n primeiros termos de uma progressão aritmética é dada pela expressão

$$
S_n = \frac{(a_1 + a_n)n}{2}.
$$
\n(3.2)

Exemplo 3.3. A soma dos n primeiros números ímpares é

$$
1 + 3 + 5 + 7 + \dots + (2n - 1) = \frac{(1 + 2n - 1)n}{2} = n^2.
$$

Observe que  $S_n$  é um polinômio do segundo grau em n, sem termo independente.

Exemplo 3.4. A soma dos  $n$  primeiros termos de uma progressão aritmética é

$$
S_n = \frac{(a_1 + a_n)n}{2} = \frac{[a_1 + a_1 + (n-1)r]n}{2} = \frac{r}{2}n^2 + \left(a_1 - \frac{r}{2}\right)n.
$$

Observe que, se  $r \neq 0$ ,  $S_n$  é um polinômio do segundo grau em n, desprovido de termo independente. Se  $r = 0$ ,  $S_n$  é um polinômio de grau menor que 2, sem termo independente.

Reciprocamente, todo polinômio do segundo grau em n, desprovido de termo independente, é o valor da soma dos n primeiros termos de alguma progressão aritmética. Com efeito  $P(n) = an^2 + bn$  é a soma dos *n* primeiros termos da progressão aritmética na qual  $\frac{r}{2}$  $\frac{r}{2} = a e a_1 - \frac{r}{2}$  $\frac{1}{2} = b$ , ou seja,  $r = 2a$  e  $a_1 = a + b$ .

O próximo exemplo é uma aplicação interessante e possível de ser abordada com os alunos do Ensino Médio, pois é uma forma de problematizar matematicamente o quadrado mágico, o qual é conhecido popularmente como "jogo de raciocínio" e é amplamente divulgado para o grande público por meio de passatempos, revistas e livros didáticos.

Exemplo 3.5. Quadrado Mágico é uma tabela quadrada de números em progressão aritmética em que a soma dos termos de cada coluna, de cada linha e das duas diagonais são iguais. Sabe-se que um quadrado mágico tradicional seria o quadrado formado pelos números naturais de 1 a 9, disposto em uma tabela de três linhas por três colunas, cuja soma dos termos de cada linha, de cada coluna e de cada diagonal vale 15, que é a chamada constante mágica. Podemos obter a constante mágica dividindo a soma dos 9 termos da progressão aritmética por 3, pois se trata de três linhas e três colunas.

Pela equação (3.2) temos

$$
S_9 = \frac{(1+9)9}{2}, S_9 = 45.
$$

Logo, a constante mágica valerá  $\frac{45}{3} = 15$ .

| 4 | 9 |  |
|---|---|--|
|   |   |  |
| 8 |   |  |

Figura 3.1: Quadrado Mágico de Ordem 3

Vejamos como obter um quadrado mágico de ordem 3, com constante mágica 33 e primeiro termo  $a_1 = -1$ .

Como o quadrado mágico é de ordem 3, então ele será constituído de nove números dispostos três a três nas linhas, colunas e diagonais. Para determinar quais serão esses números sabendo que a constante mágica vale 33, teremos que utilizar a equação (3.2).

$$
S_9 = \frac{(2a_1 + 8r)9}{2}
$$
  
\n
$$
3 \cdot 33 = (a_1 + 4r)9,
$$
  
\n
$$
\frac{99}{9} = -1 + 4r,
$$
  
\n
$$
11 + 1 = 4r,
$$
  
\n
$$
r = \frac{12}{4},
$$
  
\n
$$
r = 3.
$$

,

Assim teremos que os nove primeiros termos da Progressão Aritmética a serem dispostos no quadrado mágico serão:

$$
-1, 2, 5, 8, 11, 14, 17, 20, 23.
$$

Tabela 3.1: Quadrado Mágico de Ordem 3 com Constante Mágica igual a 33.

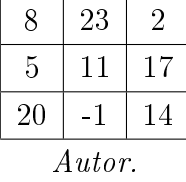

Uma progressão aritmética é dita estacionária ou constante quando a razão r for igual a zero, caso contrário, ou seja, quando  $r \neq 0$ , ela será não-estacionária.

Uma progressão aritmética de segunda ordem é uma sequência  $(a_n)$  na qual as diferenças  $\Delta a_n = a_{n+1} - a_n$ , entre cada termo e o termo anterior, formam uma progressão aritmética não-estacionária.

Exemplo 3.6. A sequência dos números quadráticos  $(b_n) = (1, 4, 9, 16, 25, ...)$  é uma progressão aritmética de segunda ordem porque a sequência das diferenças entre cada termo e o termo anterior,  $(c_n) = (\Delta b_n) = (b_{n+1} - b_n) = (3, 5, 7, 9, ...)$  é uma progressão aritmética não estacionária.

É comum observarmos a utilização da teoria sobre progressão aritmética em cálculos envolvendo juros simples, tais como, multa por atraso de pagamento, cálculo do juros em um dado mês no Sistema de Amortização Constante (SAC), etc. Veremos no capítulo 5 que no sistema de capitalização simples, os juros são calculados baseados no valor da dívida ou da aplicação. Dessa forma, o valor dos juros é igual, período a período, durante a aplicação ou durante a continuidade da dívida.

A Progressão Aritmética também fornece suporte para teorizações da área financeira, como pode ser observado no exemplo (3.7)

Exemplo 3.7. Mês a mês Pedro recebe a fatura do cartão de crédito para pagar. Como ela não está em débito automático, Pedro se preocupa com a data de vencimento, pois se pagar após essa data o valor da fatura do próximo mês será acrescido de multa de 1, 00% ao dia mais juros de 0, 20% ao dia sobre a dívida. Se Pedro atrasar em 2 dias o pagamento da fatura de R\$200, 00 do cartão de crédito, quanto a mais ele pagará na próxima fatura?

Como ao todo são  $1,00\% + 0,20\% = 1,20\%$  sobre os R\$200,00 e Pedro atrasou 2 dias para pagar a dívida, então no próximo mês Pedro pagará 4 reais e 80 centavos a mais, pois

$$
J = 200 \cdot 0,012 \cdot 2,
$$
  

$$
J = 4,80 \text{ reais.}
$$

A análise deste exemplo nos permite concluir que no sistema de capitalização simples o juro é constante mês a mês, pois ele é calculado com base na dívida inicial. Assim podemos dizer que o valor da dívida depois de d dias será o valor inicial da dívida mais os juros decorrentes destes d dias, ou seja,  $200 + 200 \cdot 0, 012 \cdot d$ , onde o primeiro termo dessa progressão aritmética seria o valor inicial da dívida, ou seja, R\$200, 00 e, a razão seria  $200 \cdot 0,012 = 2,40$  reais.

### 3.2 Progressões Geométricas

Uma Progressão Geométrica é uma sequência na qual o quociente da divisão de cada termo pelo termo anterior é constante. Esse quociente constante é chamado de razão da progressão geométrica e será representado pela letra q. A razão q de uma progressão geométrica é simplesmente o valor de  $1 + i$ , onde i é a taxa de crescimento constante de cada termo para o seguinte.

Tendo como base esta definição, os exemplos  $(3.8)$  e  $(3.9)$  apontam aplicações dos principais conceitos sobre Progressão Geométrica.

Exemplo 3.8. As sequências (3, 6, 12, 24, ...) e (81, 27, 9, 3, ...) são progressões geométricas cujas razões valem respectivamente  $q_1 = 2$  e  $q_2 =$ 1 3 . Suas taxas de crescimento são respectivamente  $i_1 = 100\%$  e  $i_2 = -\frac{2}{3}$ 3  $= -66,67\%, \text{ pois } q = 1 + i.$ 

Em uma progressão geométrica  $(a_1, a_2, a_3, ...)$ , para avançar um termo basta multiplicar pela razão; para avançar dois termos, basta multiplicar duas vezes pela razão, e assim por diante.

Por exemplo,  $a_{11} = a_6 q^5$ , pois avançamos 5 termos ao passar de  $a_6$  para  $a_{11}$ ;  $a_{18} = a_3 q^{15}$ , pois avançamos 15 termos ao passar de  $a_3$  para  $a_{18}$ ; de forma geral,

$$
a_n = a_1 q^{n-1}.\tag{3.3}
$$

pois, ao passar de  $a_1$  para  $a_n$ , avançamos  $n-1$  termos.

Exemplo 3.9. Qual é o sétimo termo da progressão geométrica que se obtém inserindo 8 termos entre os números 5 e 2560? Como entre os números 5 e 2560 há 8 termos, então  $a_1 = 5$  e  $a_{10} = 2560$ . Assim a razão da progressão geométrica será obtida como se segue

$$
a_{10} = a_1 q^{(10-1)},
$$
  
\n
$$
2560 = 5q^9,
$$
  
\n
$$
\frac{2560}{5} = q^9,
$$
  
\n
$$
512 = q^9,
$$
  
\n
$$
q = 2.
$$

Sendo a razão  $q = 2$  teremos que o sétimo termo será o primeiro multiplicado 6 vezes pela razão, pois ao passar do primeiro para o sétimo termo, avançamos 6 termos. Assim

$$
a_7 = a_1 q^6,
$$
  
\n
$$
a_7 = 5 \cdot 2^6,
$$
  
\n
$$
a_7 = 5 \cdot 64,
$$
  
\n
$$
a_7 = 320.
$$

Semelhante à progressão aritmética, também precisamos obter meios para se calcular a soma de uma certa quantidade de termos de uma progressão geométrica. Para tanto vamos começar pela expressão usada para calcular a soma dos n primeiros termos de uma progressão geométrica de razão  $q > 0$  e  $q \neq 1$ . Assim temos

$$
S_n = a_1 + a_2 + \dots + a_n. \tag{3.4}
$$

Multiplicando ambos os lados da igualdade por q teremos

$$
qS_n = a_2 + a_3 + \dots + a_{n+1}.\tag{3.5}
$$

Subtraindo (3.5) de (3.4) obtemos

$$
S_n(1-q) = a_1 - a_{n+1}, \t\t(3.6)
$$

$$
S_n = \frac{a_1(1 - q^n)}{1 - q}.
$$
\n(3.7)

Da equação (3.7) podemos obter a expressão que calcula a soma dos infinitos termos de uma progressão geométrica de razão  $q, 0 < q < 1$ . Pelo teorema (2.1) parte *i*) temos que  $q^n$  tende a 0 quando n tende ao infinito. Assim a equação (3.7) reduz-se a

$$
\lim_{n \to \infty} S_n = \frac{a_1}{1 - q}.\tag{3.8}
$$

Uma das utilizações para a equação (3.8) é a obtenção da fração geratriz de uma dízima periódica. Sendo S a representação da fração geratriz da dízima periódica 0, 666..., vejamos como obter S.

Sabemos que

$$
S = 0,6 + 0,06 + 0,006 + ...
$$
  
\n
$$
S = \frac{6}{10} + \frac{6}{100} + \frac{6}{1000} + ...
$$
  
\n
$$
S = \frac{6}{10} \left( 1 + \frac{1}{10} + \frac{1}{100} + ... \right).
$$

Assim, como  $1, \frac{1}{10}, \frac{1}{100}, \dots$  formam uma PG de razão  $q =$ 1  $\frac{1}{10}$  e primeiro termo  $a_1 = 1$ , então pela equação (3.8) temos

$$
S = \frac{6}{10} \left( \frac{1}{1 - \frac{1}{10}} \right),
$$
  
\n
$$
S = \frac{6}{10} \left( \frac{1}{\frac{9}{10}} \right),
$$
  
\n
$$
S = \frac{6}{10} \cdot \frac{10}{9},
$$
  
\n
$$
S = \frac{2}{3}.
$$

Assim como utilizamos a teoria sobre progressões aritméticas no sistema de capitalização simples, a teoria sobre progressão geométrica é utilizada para fundamentar e até entender os conceitos presentes no sistema de capitalização composto. Isso posto, podemos afirmar que os juros decorrente do sistema de capitalização composto é resultante da taxa de juros aplicada sobre o montante acumulado no último período, ou seja, período a período, o valor a ser acrescido (juro) na aplicação ou na dívida sempre aumentará, pois dependerá do montante do período anterior.

A poupança tem sido uma fonte de investimento de muitos brasileiros, com o intutito de guardar e, ao mesmo tempo, ter um rendimento, o cidadão encontra um local seguro mas pouco rentável nesse investimento. Todavia, por não dominar os conceitos envolvidos nos investimentos de risco, eles acabam optando pela poupança. Em média, a conta poupança rende 0, 5% a.m. sobre o valor depositado, assim, depois de 1 mês teremos aplicado na conta poupança o valor inicial mais  $0,5\%$  dele, ou seja, ficaremos com R\$100, 50 aplicados na poupança, depois de 2 meses teremos R\$ 100, 50 mais 0, 5% de R\$ 100, 50 e assim por diante, de tal forma que podemos escrever

$$
M_1 = V_i \cdot 1,005,
$$
  
\n
$$
M_2 = V_i \cdot (1,005)^2,
$$
  
\n...  
\n
$$
M_n = V_i \cdot (1,005)^n.
$$

De forma geral podemos dizer que o montante acumulado depois de  $n$  meses em um investimento com rendimento percentual i ao mês, sendo aplicado um valor inicial Vi , será dado por

$$
M_n = V_i \cdot (1+i)^n. \tag{3.9}
$$

Note que para a fórmula acima  $V_i$  representa o valor aplicado inicialmente na poupança. Em comparação com a teoria sobre progressões geométricas temos que o primeiro termo será  $M_1$ , ou seja, o montante acumulado depois de um mês de aplicação e a razão será dada por  $q = 1 + i$ . No entanto, se tivermos uma poupança planejada, o montante acumulado na poupança não será dado pela equação (3.9), pois no início de cada mês será feito um novo depósito no mesmo valor do depósito inicial. Assim teremos outra situação em que o montante acumulado depois de n meses será dado pela expressão

$$
M_n = V_i(1+i)^n + V_i(1+i)^{n-1} + V_i(1+i)^{n-2} + \dots + V_i(1+i)^2 + V_i(1+i) + V_i.
$$

Como podemos observar a expressão representa a soma dos  $n+1$  primeiros termos da Progressão Geométrica de primeiro termo  $a_1 = V_i$  e razão  $q = 1 + i$ , logo podemos sintetizá-la usando a equação (3.7) para calcular a soma dos  $n+1$  primeiros termos da Progressão Geométrica citada. Assim teremos

$$
M_n = \frac{V_i(1 - (1+i)^{n+1})}{1 - (1+i)}.
$$
  

$$
M_n = \frac{V_i((1+i)^{n+1} - 1)}{i}.
$$
 (3.10)

No próximo exemplo podemos observar qual será o valor acumulado em uma conta poupança planejada depois de 60 meses de aplicação.

Exemplo 3.10. João tem uma poupança planejada que rende, em média, 0,5% ao mês. Como os depósitos mensais são debitados de sua conta corrente no valor de 100 reais, João precisa garantir no mínimo esse valor em conta corrente para que o depósito possa ser feito na conta poupança. Se João manteve a disciplina de sempre garantir o depósito de 100 reais na conta poupança, quanto ele terá acumulado depois de 60 meses?

Utilizando a fórmula (3.10) para  $V_i = 100, i = 0, 5\% = 0,005$  e  $n = 60$ , teremos:

$$
M_{60} = \frac{100((1+0,005)^{61} - 1)}{0,005},
$$
  
\n
$$
M_{60} = \frac{100(1,3556 - 1)}{0,005},
$$
  
\n
$$
M_{60} = \frac{35,56}{0,005},
$$
  
\n
$$
M_{60} = 7112 \text{ reais.}
$$

Portanto, João terá acumulado em sua conta poupança 7112 reais, valor que é superior aos 6100 reais que ele teria se guardasse esse dinheiro em casa, mas que é inferior ao valor acumulado se ele depositasse 6100 reais de uma única vez e deixasse render por 60 meses.

Esse último valor pode ser obtido através da fórmula  $(3.9)$ , onde  $V_i = 6100$  reais,  $i = 0.5\% = 0.005$  e  $n = 60$ , vejamos

$$
M_{60} = 6100(1 + 0,005)^{60},
$$
  
\n
$$
M_{60} = 6100 \cdot 1,34885,
$$
  
\n
$$
M_{60} = 8228 \text{ reais.}
$$

No entanto, se João tivesse 6200 reais para depositar inicialmente mais 100 reais para depositar nos meses seguintes, então ele teria acumulado, no final de 60 meses,  $8228 + 7112 = 15340$  reais.

O próximo exemplo ilustra qual deve ser a melhor opção de compra dentre duas opções de compra a prazo, na primeira o pagamento será feito em três prestações mensais iguais e na segunda em sete prestações mensais de mesmo valor.

Exemplo 3.11. Alberto tem duas opções de pagamento na compra de um fogão:

- i) 3 parcelas mensais de R\$ 180, 00 cada,
- ii) 7 parcelas mensais de R\$ 80, 00 cada.

A 1 <sup>a</sup> parcela é paga no ato da compra em ambos os casos. Sabendo que o dinheiro de Alberto rende 2% ao mês, qual deverá ser a melhor opção para Alberto?

Vamos determinar o valor dos dois conjuntos de pagamentos na mesma época, por exemplo depois do segundo mês e antes do terceiro. Com essa suposição, Alberto terá pago 3 parcelas em ambos os casos, uma no ato e duas nos dois meses seguintes. No entanto, tal valor poderia ter sido investido, rendendo 2% ao mês. Para tal situação podemos considerar que as parcelas pagas renderiam juros se fossem aplicadas e as que ainda não foram, antes do terceiro mês, teriam os juros retirados. Assim, teríamos:

$$
P_i = 180(1 + 0, 02)^2 + 180(1 + 0, 02) + 180 = 550, 87,
$$
  
\n
$$
P_{ii} = 80(1 + 0, 02)^2 + 80(1 + 0, 02) + 80 + \frac{80}{1 + 0, 02}
$$
  
\n
$$
+\frac{80}{(1 + 0, 02)^2} + \frac{80}{(1 + 0, 02)^3} + \frac{80}{(1 + 0, 02)^4} = 549, 45.
$$

Alberto deverá preferir o pagamento em sete parcelas.

Podemos notar, através desse exemplo, que além do montante final a ser pago em cada uma das situações, 540 e 560 reais, respectivamente, devemos levar em consideração o valor do dinheiro ao longo do tempo, no caso um período mensal.

# 4 Equações de Diferença de Primeira Ordem

As definições, exemplos e resultados deste capítulo foram retiradas das Ref. [4] e [5].

Outro método usado para resolver situações envolvendo rendimento ou cobrança de juros é a teoria sobre Equações de Diferença de Primeira Ordem, assim chamada por ser expressa de forma recorrente, ou seja, o termo a ser obtido depende do termo anterior e da posição do termo, a variável discreta. Um exemplo de equações de diferença de primeira ordem é a progressão aritmética, pois nela o próximo termo é resultado da soma do termo atual com a razão, ou seja,  $x_{n+1} = x_n + r$ . Vejamos adiante uma introdução à teoria.

### 4.1 Introdução

Equações de diferença geralmente descrevem a evolução de certos fenômenos no decorrer do tempo. Por exemplo, se uma certa população tem gerações discretas, o tamanho da  $(n+1)$ ésima geração  $x(n+1)$  é uma função da *n*-ésima geração  $x(n)$ . Esta relação pode ser expressa na equação de diferença

$$
x(n + 1) = f(x(n)).
$$
\n(4.1)

Vejamos este problema sobre um outro ponto de vista. Começando de um ponto  $x_0$ , podemos gerar a sequência

$$
x_0, f(x_0), f(f(x_0)), f(f(f(x_0))),...
$$

Por conveniência adotamos a notação

$$
f^2(x_0) = f(f(x_0)),
$$
  $f^3(x_0) = f(f(f(x_0))),$  etc.

 $f(x_0)$  é chamada a primeira iteração de  $x_0$  sob  $f; \, f^2(x_0)$  é chamada a segunda iteração de  $x_0$  sob  $f$ ; mais geralmente,  $f^n(x_0)$  é a n-ésima iteração de  $x_0$  sobre  $f$ . O conjunto

de todas as iterações (positivas)  $\{f^n(x_0) : n \ge 0\}$  onde  $f^0(x_0) = x_0$  por definição, é chamado órbita (positiva) de  $x_0$  e será denotada por  $0(x_0)$ . Este procedimento iterativo é um exemplo de um sistema dinâmico discreto. Tomando  $x(n) = f<sup>n</sup>(x<sub>0</sub>)$ , temos

$$
x(n + 1) = f^{n+1}(x_0) = f[f^n(x_0)] = f(x(n)),
$$

e portanto, encontramos (4.1). Observe que  $x(0) = f^{0}(x_0) = x_0$ . Por exemplo, seja  $f(x) = x^2$  e  $x_0 = 0, 6$ . Para encontrar a sequência de iterações  $\{f^n(x_0)\}$ , introduzimos a chave  $0, 6$  na calculadora e então apertamos repetidamente o botão  $x^2$ . Obtemos os números

#### $0, 6; 0, 36; 0, 1296; 0, 01679616; \ldots$

Alguns toques mais na calculadora será suficiente para convencer o leitor de que a iteração  $f^n(0,6)$  tende a zero. O leitor está convidado a verificar que para todo  $x_0 \in$ (-1,1),  $f^{n}(x_0)$  tende para zero quando n tende para infinito e que  $f^{n}(x_0)$  tende para infinito se  $x_0 \notin [-1,1]$ . Obviamente,  $f^n(0) = 0, f^n(1) = 1$  para qualquer inteiro positivo, e  $f^{n}(-1) = 1$  para  $n = 1, 2, 3, ...$ 

Depois desta discussão podemos concluir corretamente que equações de diferença e sistemas dinâmicos discretos representam dois lados da mesma moeda. Quando matemáticos falam sobre equações de diferença eles geralmente se referem à teoria analítica do assunto e quando eles falam sobre sistemas dinâmicos discretos eles geralmente se referem aos seus aspectos geométricos e topológicos.

Se a função  $f$  em (4.1) for substituída por uma função  $g$  de duas variáveis, isto é,  $g:\mathbb{Z}^+\times\mathbb{R}\longrightarrow\mathbb{R},$  onde  $\mathbb{Z}^+$  é o conjunto dos inteiros não negativos e  $\mathbb R$  é o conjunto dos números reais, então temos

$$
x(n+1) = g(n, x(n)).
$$
\n(4.2)

A equação (4.2) é chamada não autônoma ou dependente do tempo, enquanto que a equação (4.1) é chamada autônoma ou independente explicitamente da variável tempo. O estudo de (4.2) é muito mais complicado. Se uma condição inicial  $x(n_0) = x_0$  é dada, então para  $n \geq n_0$  existe uma única solução  $x(n) \equiv x(n, n_0, x_0)$  de (4.2) tal que  $x(n_0, n_0, x_0) = x_0$ . Isto pode ser mostrado facilmente por iteração. Agora,

$$
x(n_0+1, n_0, x_0) = g(n_0, x(n_0)) = g(n_0, x_0),
$$
\n(4.3)

$$
x(n_0+2, n_0, x_0) = g(n_0+1, x(n_0+1)) = g(n_0+1, g(n_0, x_0)), \tag{4.4}
$$

$$
x(n_0+3, n_0, x_0) = g(n_0+2, x(n_0+2)) = g(n_0+2, g(n_0+1, g(n_0, x_0))). \tag{4.5}
$$

E, indutivamente, obtemos  $x(n, n_0, x_0) = g[n-1, x(n-1, n_0, x_0)].$ 

### 4.2 Equações de Diferença de Primeira Ordem Lineares

Nesta seção estudaremos os casos especiais mais simples de (4.1) e (4.2), que são as equações lineares. Uma típica equação de primeira ordem linear homogênea é dada por

$$
x(n+1) = a(n)x(n), \qquad x(n_0) = x_0, \qquad n \ge n_0 \ge 0.
$$
\n
$$
(4.6)
$$

e a equação não homogênea associada é dada por

$$
y(n + 1) = a(n)y(n) + g(n),
$$
  $y(n_0) = y_0,$   $n \ge n_0 \ge 0.$  (4.7)

onde em ambas as equações está assumido que  $a(n) \neq 0$  e  $a(n)$  e  $g(n)$  são funções de valores reais definidas para  $n \geq n_0 \geq 0$ .

Podemos obter a solução de (4.6) através de uma iteração simples:

$$
x(n_0 + 1) = a(n_0)x(n_0) = a(n_0)x_0,
$$
  
\n
$$
x(n_0 + 2) = a(n_0 + 1)x(n_0 + 1) = a(n_0 + 1)a(n_0)x_0,
$$
  
\n
$$
x(n_0 + 3) = a(n_0 + 2)x(n_0 + 2) = a(n_0 + 2)a(n_0 + 1)a(n_0)x_0.
$$
  
\nE, inductivamente, é fácil ver que

رن, indutivamente, e facil ver qu

$$
x(n) = x(n_0 + (n - n_0)),
$$
  
=  $a(n - 1)a(n - 2)...a(n_0)x_0,$ 

$$
x(n) = \left[\prod_{i=n_0}^{n-1} a(i)\right] x_0.
$$
\n
$$
(4.8)
$$

A única solução da não homogênea (4.7) pode ser encontrada como segue

$$
y(n_0 + 1) = a(n_0)y_0 + g(n_0),
$$
  
\n
$$
y(n_0 + 2) = a(n_0 + 1)y(n_0 + 1) + g(n_0 + 1),
$$
  
\n
$$
= a(n_0 + 1)a(n_0)y_0 + a(n_0 + 1)g(n_0) + g(n_0 + 1)
$$

Agora, usaremos indução matemática para mostrar que, para todo  $n \in \mathbb{Z}^+,$ 

$$
y(n) = \left[\prod_{i=n_0}^{n-1} a(i)\right] y_0 + \sum_{r=n_0}^{n-1} \left[\prod_{i=r+1}^{n-1} a(i)\right] g(r). \tag{4.9}
$$

Para estabelecer isso assumimos que a fórmula (4.9) vale para algum  $n = k$ . Então de (4.7),  $y(k + 1) = a(k)y(k) + g(k)$ , e da fórmula (4.9) obtemos

$$
y(k+1) = a(k) \left[ \prod_{i=n_0}^{k-1} a(i) \right] y_0 + \sum_{r=n_0}^{k-1} \left[ a(k) \prod_{i=r+1}^{k-1} a(i) \right] g(r) + g(k),
$$
  

$$
= \left[ \prod_{i=n_0}^{k} a(i) \right] y_0 + \sum_{r=n_0}^{k-1} \left( \prod_{i=r+1}^{k} a(i) \right) g(r) + \left( \prod_{i=k+1}^{k} a(i) \right) g(k),
$$
  

$$
= \left[ \prod_{i=n_0}^{k} a(i) \right] y_0 + \sum_{r=n_0}^{k} \left( \prod_{i=r+1}^{k} a(i) \right) g(r).
$$

Portanto a fórmula (4.9) vale para todo  $n \in \mathbb{Z}^+$ .

Exemplo 4.1. Encontre uma solução para a equação

$$
x(n + 1) = 2x(n) + 3n, \qquad x(1) = 0.5.
$$
 (4.10)

Ao fazer quatro iterações com a equação diferença de primeira ordem (4.10), teremos

 $x(2) = 2x(1) + 3<sup>1</sup>$ ,  $x(3) = 2x(2) + 3^2 = 2(2x(1) + 3^1) + 3^2 = 2^2x(1) + 2 \cdot 3^1 + 3^2,$  $x(4) = 2x(3) + 3^3 = 2(2^2x(1) + 2 \cdot 3^1 + 3^2) + 3^3 = 2^3x(1) + 2^2 \cdot 3^1 + 2 \cdot 3^2 + 3^3,$  $x(5) = 2<sup>4</sup>x(1) + 2<sup>3</sup> \cdot 3<sup>1</sup> + 2<sup>2</sup> \cdot 3<sup>2</sup> + 2<sup>1</sup> \cdot 3<sup>3</sup> + 3<sup>4</sup>$ 

De forma geral, temos

$$
x(n) = 2^{n-1}x(1) + 2^{n-2}3^1 + 2^{n-3}3^2 + \dots + 3^{n-1}.
$$

Ou ainda,

$$
x(n) = \left(\frac{1}{2}\right)2^{n-1} + \sum_{k=1}^{n-1} 2^{n-k-1}3^k,
$$
  
\n
$$
= 2^{n-2} + 2^{n-1} \sum_{k=1}^{n-1} \left(\frac{3}{2}\right)^k,
$$
  
\n
$$
= 2^{n-2} + 2^{n-1} \frac{3}{2} \left(\frac{\left(\frac{3}{2}\right)^{n-1} - 1}{\frac{3}{2} - 1}\right),
$$
  
\n
$$
= 2^{n-2} + 2^{n-1} \frac{3}{2} \left(\frac{3^{n-1} - 2^{n-1}}{2^{n-1}}\right),
$$
  
\n
$$
= 3^n - 5 \cdot 2^{n-2}.
$$

Exemplo 4.2 (Amortização). Amortização é o processo pelo qual um empréstimo é reembolsado por uma sequência de pagamentos periódicos, cada um dos quais é constituído por duas partes, uma parte para o pagamento de juros e outra parte para o

pagamento parcial do capital em dívida, amortizando o valor da dívida.

Seja  $p(n)$  a representação do capital em dívida após o n-ésimo pagamento  $q(n)$ . Suponha que a taxa de juros compostos seja de r por período de pagamento.

A formulação do nosso modelo é baseada no fato de que o principal pendente  $p(n+1)$ após o  $(n+1)$ ésimo pagamento é igual ao principal pendente  $p(n)$  após o n-ésimo pagamento mais o juros  $rp(n)$  incorridos durante o  $(n+1)$ ésimo período menos o pagamento  $q(n)$ . Por isso

$$
p(n + 1) = p(n) + rp(n) - g(n),
$$

ou ainda,

$$
p(n+1) = (1+r)p(n) - g(n), \qquad p(0) = p_0,
$$
\n(4.11)

onde  $p_0$  é o débito inicial. Por analogia, fazendo iterações como procedemos no exemplo (4.1), temos

$$
p(n) = (1+r)^n p_0 - \sum_{k=0}^{n-1} (1+r)^{n-k-1} g(k).
$$
 (4.12)

Na prática, o pagamento  $q(n)$  é constante e, dizemos, igual a P. Neste caso,

$$
p(n) = (1+r)^n p_0 - ((1+r)^n - 1) \left(\frac{P}{r}\right). \tag{4.13}
$$

Se queremos pagar o empréstimo em exatamente n pagamentos, qual seria o pagamento mensal P? Observe primeiro que  $p(n) = 0$ . Assim, por (4.13) temos

$$
0 = (1+r)^n p_0 - ((1+r)^n - 1) \left(\frac{P}{r}\right),
$$
  

$$
((1+r)^n - 1) \left(\frac{P}{r}\right) = (1+r)^n p_0,
$$
  

$$
P = (1+r)^n p_0 \left[\frac{r}{(1+r)^n - 1}\right].
$$

$$
P = p_0 \left[ \frac{r}{1 - (1 + r)^{-n}} \right]. \tag{4.14}
$$

 $\lambda = 1$ 

Vejamos no exemplo númerico a seguir como obter o valor da parcela através da equação (4.14).

Exemplo 4.3. Maria emprestou do banco 15000 reais, ela pretende pagar essa dívida em 60 meses sob uma taxa de juros de 1, 52% ao mês. Qual será o valor da parcela mensal para essas condições?

Primeiramente vamos identificar o valor das respectivas variáveis associadas à equação (4.14), ou seja,  $p_0 = 15000$  reais,  $r = 1,52\% = 0,0152$  e  $n = 60$  meses. Agora vamos substituir tais valores na equação (4.14) para obter o valor da parcela, assim teremos:

$$
P = p_0 \left[ \frac{r}{1 - (1 + r)^{-n}} \right],
$$
  
\n
$$
P = 15000 \left[ \frac{0,0152}{1 - (1 + 0,0152)^{-60}} \right],
$$
  
\n
$$
P = 15000 \left[ \frac{0,0152}{1 - (1,0152)^{-60}} \right],
$$
  
\n
$$
P = 15000 \left[ \frac{0,0152}{0,59551} \right],
$$
  
\n
$$
P = 15000 \cdot 0,025524,
$$
  
\n
$$
P = 382,86 \text{ reais.}
$$

Note que o valor da dívida poderá ser quitado em até 60 meses, o que resultará em  $60 \cdot 382, 86 = 22971, 60$  reais pagos ao banco no total, ou seja, por esses 60 meses foram pagos 22971 − 15000 = 7971 reais de juros ao banco. Veremos no capítulo 6 como será composto o valor de cada parcela e o valor a ser pago caso queíramos antecipar algumas prestações.

#### 4.2.1 Aplicações nas Finanças

Considere essa situação geral. Suponha que temos uma conta que contém  $A(n)$ reais depois de n períodos de composição. Suponha que a conta é reajustada em I por cento de juros anual, corrigida m vezes por ano. Além disso, vamos assumir um valor constante b que é adicionado à conta no final de cada período de composição (ou retirada da conta se  $b < 0$ ). Seja  $a_0$  o valor inicial na conta, isto é,  $A(0) = a_0$ . Para a situação dada teremos o sistema dinâmico

$$
A(n+1) = \left(1 + \frac{I}{m}\right)A(n) + b.
$$
 (4.15)

que descreve a relação entre o montante na conta no final de  $(n + 1)$  períodos de composição e o montante depois de  $n$  períodos de composição. Como veremos nesta subseção, este modelo simples é usado em uma ampla gama de aplicações financeiras.

Para solucionar tal sistema dinâmico vamos assumir que  $r = 1 +$ I m . Assim teremos  $A(n + 1) = rA(n) + b,$  $A(1) = rA(0) + b$ ,  $A(2) = rA(1) + b = r^2A(0) + rb + b,$ 

$$
A(3) = rA(2) + b = r3A(0) + r2b + rb + b,
$$
  
\n
$$
A(4) = rA(3) + b = r4A(0) + r3b + r2b + rb + b,
$$
  
\n...  
\n
$$
A(k) = rkA(0) + b(rk-1 + rk-2 + ... + 1).
$$

Como  $r^{k-1} + r^{k-2} + \ldots + 1$  representa a soma dos k primeiros termos de uma Progressão Geométrica de razão r e primeiro termo 1, então por (3.7) temos que

$$
A(k) = r^k a_0 + b \left( \frac{1 - r^k}{1 - r} \right).
$$

que reagrupando nos dá

$$
A(k) = r^{k} \left( a_{0} - \frac{b}{1-r} \right) + \frac{b}{1-r}.
$$
\n(4.16)

Substituindo  $r = 1 +$ I  $\overline{m}$ em (4.16) e simplicando a expressão teremos a solução do sistema dinâmico (4.15) dada por

$$
A(k) = \left(1 + \frac{I}{m}\right)^k \left(a_0 + \frac{mb}{I}\right) - \frac{mb}{I}.\tag{4.17}
$$

Quando  $b = 0$ , teremos a simplificação da fómula (4.17) para

$$
A(k) = \left(1 + \frac{I}{m}\right)^k a_0.
$$

Para começar, vamos considerar situações em que  $A(k)$  é a incógnita, e nenhum trabalho é necessário para determiná-la.

Vamos considerar uma conta poupança em que adicionamos b reais a cada período de composição. Coletamos 100% dos juros anuais, compostos em m períodos por ano. Em seguida usaremos o modelo do sistema dinâmico (4.15) para nossa poupança, onde  $A(n)$  é o valor após *n* períodos de composição.

Exemplo 4.4. Suponha que inicialmente vamos depositar 100 reais em uma conta poupança que rende 10% de juros, compostos anualmente e a cada ano, depositamos 100 reais. Então  $A(n + 1) = 1, 1A(n) + 100$ , e  $mb/I = 100/0, 1 = 1000$ , assim

$$
A(k) = (1,1)^k (1100) - 1000.
$$

Em particular  $A(40) = 48785$ , 18. Um total de 48785, 18 reais em nossa conta após 40 anos é bastante surpreendente quando percebemos que nossos depósitos totais foram apenas 4100 reais. Mas nossos juros totais foram 44685, 18 reais.

Na sequência apresentarei os tipos de juros praticados no mercado e que são abordados no ensino médio, bem como suas associações com os conceitos de progressão aritmética e progressão geométrica.

O conceito de juros será utilizado, de forma mais sistemática, em Sistemas de Amortização e Imposto de Renda.

### 5 Juros

A prática de cobrar uma taxa sobre o dinheiro emprestado recua até o início da história escrita, boa parte da literatura matemática mais antiga que conhecemos lida com questões relativas a juros. Por exemplo, um tablete de argila da Mesopotâmia, datado de 1700 a.C. e agora encontrado no Louvre, propõe o seguinte problema: quanto tempo levará para uma soma de dinheiro dobrar se for investida a uma taxa de 20 por cento de juros compostos anualmente?

Para responder questões antigas como essa abordaremos nesse capítulo o conceito de juros e suas implicações nos sistemas de amortização utilizados hoje em dia pelos sistemas financeiros.

### 5.1 Introdução

Definem-se juros como sendo a remuneração do capital, a qualquer título. Assim, são válidas as seguintes expressões como conceitos de juros:

- a) remuneração do capital empregado em atividades produtivas;
- b) custo do capital de terceiros;
- c) remuneração paga pelas instituições financeiras sobre o capital nelas aplicado.

Juros, muitas vezes, é confundido com taxa de juros. A taxa percentual sempre se refere a uma unidade de tempo (ano, semestre, trimestre, mês, dia), enquanto que o juro é a remuneração do capital após um período de tempo.

Exemplos:

- i) 26\% ao ano = 26\% a.a.,
- ii)  $14\%$  ao semestre =  $14\%$  a.s.,
- iii)  $3\%$  ao mês =  $3\%$  a.m..

A obtenção do valor do juro depois de um período, em unidades monetárias, é sempre feita através da aplicação da taxa de juros sobre o capital aplicado. Assim, por exemplo, um capital de R\$300,00 aplicado a uma taxa de juros de 6% a.a. proporciona, no final de um ano, um valor de juros igual a:

$$
6\% \times R\$300, 00 = (6/100) \times 300, 00 = R\$18, 00.
$$

### 5.2 Tipos de Juros

#### 5.2.1 Juros Simples

Para essa situação o juro de cada período é calculado sempre em função do capital inicial, sendo, portanto, o mesmo a cada período de composição. Esse regime costuma ser usado para calcular o valor da multa por atraso no pagamento de uma dívida, entre outras transações financeiras.

Vejamos no exemplo (5.1) como calcular o montante e os juros depois de 2 meses de aplicação.

Exemplo 5.1. O montante acumulado em 2 meses a uma taxa de 20% a.m., no regime de juros simples, sob um capital inicial de R\$900,00 é de R\$1.260,00, pois em um mês teremos um rendimento de:

$$
20\%
$$
 de  $R$900, 00 = (20/100) \times R$900, 00 = R$180, 00.$ 

Como queremos o montante acumulado depois de 2 meses, então basta multiplicar esse valor por 2 e somar ao capital inicial. Vejamos:

$$
M_2 = 900 + 2 \cdot 180,
$$
  
\n
$$
M_2 = 900 + 360,
$$
  
\n
$$
M_2 = 1260 \text{ reais.}
$$

A tabela a seguir nos mostra como esse exemplo pode ser generalizado para uma situação em que queremos saber o montante acumulado depois de  $n$  meses, note que a expressão obtida representa uma Progressão Aritmética de termo inial  $M_0 = 900$  reais e razão  $J_s = 180$  reais.

| Período  | Juros    | Montante      |  |
|----------|----------|---------------|--|
|          |          | 900           |  |
|          | 180      | 1.080         |  |
| 2        | 180      | 1.260         |  |
| $\cdots$ | $\cdots$ | .             |  |
| $\it n$  | 180      | $900 + 180.n$ |  |

Tabela 5.1: Montante no regime de Juros Simples

Dados hipotéticos elaborados pelo próprio autor

De forma geral, sendo:

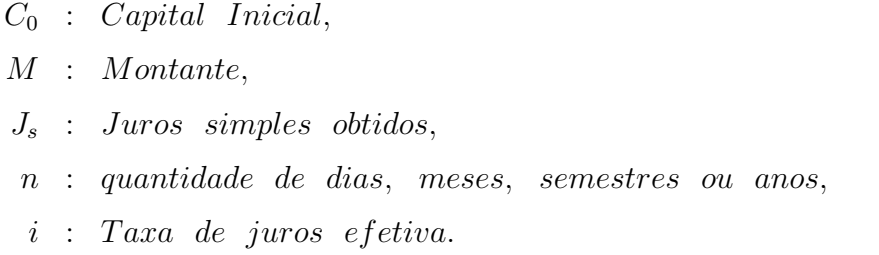

Podemos obter o valor dos juros simples através da equação

$$
J_s = C_0 in. \tag{5.1}
$$

Como o valor do montante é obtido adicionando-se ao capital inicial os juros obtidos no período, então teremos a seguinte expressão para o montante depois de n períodos de composição:

$$
M_n = C_0 + J_s,
$$
  
\n
$$
M_n = C_0 + C_0 in,
$$
  
\n
$$
M_n = C_0(1 + in).
$$
\n(5.2)

Um exemplo típico para esse tipo de juros seria a situação proposta no início dessa seção, ou seja, os juros a serem pagos por atrasar o pagamento de uma dívida fixa, por exemplo, a taxa do condomínio de um conjunto de casas ou apartamentos.

Exemplo 5.2. No boleto para pagamento do condomínio vem impresso as instruções de cálculo a serem feitas pelo funcionário do banco caso a data de pagamento seja superior a data de vencimento. Vamos supor que a taxa de condomínio do Senhor José seja no valor de R\$ 612, 00 e que, além disso, se ele pagar após o vencimento será acrescido ao valor da taxa uma multa de 2, 00% desse valor mais 0, 033% de juros ao dia sobre o valor da taxa. Se José pagou o condomínio que venceu no dia 10/10/2013 no dia 16/10/2013, quanto ele pagou a mais? Qual foi o valor pago na taxa de condomínio do mês 10?

O valor pago de multa é constante e não depende da quantidade de dias em atraso, por isso podemos calcula-lo e contabilizar o valor no cômputo do pagamento adicional. Esse valor é facilmente obtido multiplicando-se a taxa de 2, 00% pelo valor de 612, 00 reais.

$$
m = 2,00\% \cdot 612,00,
$$
  
\n
$$
m = \frac{2}{100} \cdot 612,
$$
  
\n
$$
m = 2 \cdot 6,12,
$$
  
\n
$$
m = 12,24 \text{ reais.}
$$

Já o valor do juros depende da quantidade de dias em atraso e poderá ser calculado usando-se a equação (5.1), com  $C_0 = 612,00$  reais,  $i = 0,033\%$  e  $n = 16 - 10 = 6$  dias.

$$
J_s = C_0 in,
$$
  
\n $J_s = 612 \cdot 0,00033 \cdot 6,$   
\n $J_s = 1,21 \text{ reais.}$ 

Logo, o valor adicional será de:

$$
V_a = m + J_s,
$$
  
\n
$$
V_a = 12, 24 + 1, 21,
$$
  
\n
$$
V_a = 13, 45 \text{ reais.}
$$

E o valor total do condomínio no mês 10, devido ao atraso no pagamento, será de:

$$
V_t = C_0 + V_a,
$$
  
\n
$$
V_t = 612,00 + 13,45,
$$
  
\n
$$
V_t = 625,45 \text{ reais.}
$$

#### 5.2.2 Juros Compostos

Para essa situação o juro de cada período é calculado em função da dívida do início desse período. Assim temos juro em cima de juro.

Sendo  $C_0$  o capital inicial e  $i$  a taxa de juros ao mês , teremos, depois de um mês de aplicação, o montante correspondente a

$$
C_1 = C_0 + iC_0,
$$
  
\n
$$
C_1 = C_0(1+i).
$$

No segundo mês de aplicação teremos

$$
C_2 = C_1 + iC_1,
$$
  
\n
$$
C_2 = C_1(1+i),
$$
  
\n
$$
C_2 = C_0(1+i)(1+i),
$$
  
\n
$$
C_2 = C_0(1+i)^2.
$$

Se continuarmos mês a mês veremos que, segundo Lima[3], no regime de juros compostos de taxa i, um capital inicial  $C_0$  transforma-se, depois de n períodos de tempo, em um montante.

$$
C_n = C_0 (1+i)^n. \tag{5.3}
$$

Isso é devido por se tratar de uma Equação de Diferença de Primeira Ordem, cuja conclusão obtivemos na equação (3.9).

Essa fórmula expressa o montante que se acumulará depois de n períodos para uma aplicação inicial  $C_0$ , mas não nos dá elementos suficientes para saber sobre o montante acumulado para uma poupança planejada, onde o capital incial é acrescido mês a mês pelo juro e pelo depósito mensal constante. Para tanto temos que expressar tal valor como a soma de uma PG (Progressão Geométrica) de razão  $(1 + i)$  e valor inicial  $C_0$ . Assim teremos:

$$
M_0 = C_0,
$$
  
\n
$$
M_1 = C_0(1 + i),
$$
  
\n
$$
M_2 = C_0(1 + i)^2 + C_0(1 + i),
$$
  
\n
$$
M_3 = C_0(1 + i)^3 + C_0(1 + i)^2 + C_0(1 + i),
$$
  
\n...  
\n
$$
M_n = C_0(1 + i)^n + C_0(1 + i)^{n-1} + ... + C_0(1 + i)^2 + C_0(1 + i) + C_0.
$$

Assim, o montante acumulado depois de n meses, depositando o mesmo valor  $C_0$  por mês na aplicação financeira, segundo a equação (3.10), será de:

$$
M_n = C_0 \left( \frac{(1+i)^{n+1} - 1}{i} \right).
$$
 (5.4)

No exemplo (5.3) veremos como obter o montante acumulado em uma poupança planejada depois de 10 meses, calculando mês a mês e usando a equação (5.4).

Exemplo 5.3. Aplicando-se mensalmente R\$ 1 000, 00 em uma poupança que rende, em média, 1, 0% a.m., teremos, depois de 10 meses, um montante de R\$ 11 576, 92. Vejamos através da equação (5.4).

$$
M_{10} = 1000 \left( \frac{(1+0,01)^{11} - 1}{0,01} \right),
$$
  
\n
$$
M_{10} = 1000 \left( \frac{1,1156683 - 1}{0,01} \right),
$$
  
\n
$$
M_{10} = 1000 \left( \frac{0,1156683}{0,01} \right),
$$
  
\n
$$
M_{10} = 1000 \cdot 11,56683,
$$
  
\n
$$
M_{10} = 11\,566,83\, \text{reais.}
$$

Agora vejamos o mesmo resultado obtido através da tabela (5.2).

| Mês            | Depósito | Rendimento       | Acumulado  |
|----------------|----------|------------------|------------|
| 0              | 1 000    | $\left( \right)$ | 1 000      |
| 1              | 1 000    | 10               | 2 0 1 0    |
| $\overline{2}$ | 1 000    | 20, 10           | 3 030, 10  |
| 3              | 1 000    | 30, 30           | 4 060, 40  |
| 4              | 1 000    | 40,60            | 5 101,00   |
| 5              | 1 000    | 51,01            | 6 152,01   |
| 6              | 1 000    | 61, 52           | 7 213, 53  |
| $\overline{7}$ | 1 000    | 72, 14           | 8 285, 67  |
| 8              | 1 000    | 82,86            | 9 368, 53  |
| 9              | 1 000    | 93,68            | 10 462, 21 |
| 10             | 1 000    | 104,62           | 11 566,83  |

Tabela 5.2: Tabela do Montante Acumulado em Poupança Planejada.

Elaborada pelo próprio autor com o auxílio do Excel.

Como pudemos observar, a principal prática financeira que se utiliza dos conceitos do regime de Juros Compostos para explicar a rentabilidade são as aplicações de pouco rendimento, tais como as poupanças.

# 6 Sistemas de Amortização e Imposto de Renda

Ao contrair uma dívida no banco o cliente deve ser informado sobre as taxas que serão cobradas, o sistema de amortização que será adotado e o período que será utilizado para quitar a dívida. Com essas informações o próprio cliente poderá calcular o valor da parcela e o montante que será pago durante todo o período de empréstimo.

Como a inflação desvaloriza o poder de compra do consumidor, o valor do saldo devedor de uma dívida será reajustado dia após dia devido a inflação, ou seja, calcular o saldo devedor dependerá da data de quitação da dívida.

Dentre os sistemas de amortização mais conhecidos estão o SAC, sigla para Sistema de Amortização Constante, e o sistema francês de amortização, também chamado de Tabela Price, devido ao economista inglês Richard Price. O sistema francês é caracterizado por prestações constantes.

Algo comum a toda Pessoa Física é a Declaração de Ajuste Anual de Imposto de Renda de Pessoa Física. A principal diferença entre a Pessoa Física e a Jurídica é o fato desta possuir um CNPJ (Cadastro Nacional de Pessoa Jurídica) e aquela possuir um CPF (Cadastro de Pessoa Física). Além disso, a Pessoa Jurídica está vinculada a uma empresa e a Pessoa Física representa o próprio trabalhador assalariado.

Entender, a partir do Ensino Médio, como se dá a arrecadação do Imposto de Renda, ajudaria no momento da escolha da profissão e do possível ganho mensal almejado, pois evitaria que a opção por uma profissão não condizente com os rendimentos mensais praticados no mercado suscitasse um possível acúmulo de cargos e, por consequência disso, um endividamento desnecessário com a Receita Federal. Endividamento este, que contaria com a ajuda de um empréstimo bancário para ser pago, ou seja, existiriam futuros endividados pelo motivo de terem feito uma escolha errada quanto à profissão.

#### 6.1 Sistemas de Amortização

Amortização, segundo o Dicionário Aurélio, seria "extinguir a dívida aos poucos ou em prestações", ou, "abater dívidas, efetuando o pagamento correspondente".

Há diversos métodos de quitação de dívidas, ou seja, de sistemas de amortização.

Uns mais simples, outros um pouco mais complexos, mas nota-se que o objetivo de todos é o pagamento do principal, isto é, de um determinado valor contraído em empréstimo ou financiamento.

Vamos falar sobre dois dos mais difundidos sistemas de amortizações do mercado: Sistema de Amortização Progressivo (SAP, PRICE, ou Sistema Francês) e Sistema de Amortização Constante (SAC).

No Sistema de Amortização Constante (SAC) o valor do empréstimo é dividido pela quantidade de parcelas utilizadas para quitar a dívida, assim a amortização da dívida, mês a mês, terá sempre o mesmo valor, por isso o nome Constante. Isso posto, podemor concluir que a parcela será decrescente, pois o juros que compõe a parcela será calculado em função do saldo devedor, ou seja, nos primeiros meses o juros será maior e, por consequência disso, a parcela também.

Já no Sistema de Amortização Progressivo (SAP, PRICE, ou Sistema Francês) o valor da parcela é constante e a amortização da dívida é crescente. Para calcular o valor da parcela usaremos a equação (4.14). Assim como foi calculado no exemplo  $(4.3)$ , temos que o valor da parcela para um empréstimo de R\$ 15 000 que será pago em 60 parcelas com juros de 1, 52% ao mês será de R\$ 382, 86, cuja composição mês a mês é dada na tabela (6.1).

| Parcela        | Valor  | Juros  | Amortização | Saldo Devedor |
|----------------|--------|--------|-------------|---------------|
| 0              |        |        |             | 15000         |
| 1              | 382,86 | 228,00 | 154,86      | 14845,14      |
| $\overline{2}$ | 382,86 | 225,65 | 157,21      | 14687,93      |
| 3              | 382,86 | 223,26 | 159,60      | 14528,32      |
| 4              | 382,86 | 220,83 | 162,03      | 14366,29      |
| 5              | 382,86 | 218,37 | 164,49      | 14201,80      |
| 6              | 382,86 | 215,87 | 166,99      | 14034,81      |
| 7              | 382,86 | 213,33 | 169,53      | 13865,28      |
| 8              | 382,86 | 210,75 | 172,11      | 13693,17      |
| 9              | 382,86 | 208,14 | 174,72      | 13518,45      |
| 10             | 382,86 | 205,48 | 177,38      | 13341,07      |
| 11             | 382,86 | 202,78 | 180,08      | 13160,99      |
| 12             | 382,86 | 200,05 | 182,81      | 12978,18      |
| 13             | 382,86 | 197,27 | 185,59      | 12792,59      |
| 14             | 382,86 | 194,45 | 188,41      | 12604,17      |
| 15             | 382,86 | 191,58 | 191,28      | 12412,90      |
| 16             | 382,86 | 188,68 | 194,18      | 12218,71      |
| 17             | 382,86 | 185,72 | 197,14      | 12021,58      |

Tabela 6.1: Tabela de Composição Mensal das Parcelas para o Sistema Price.

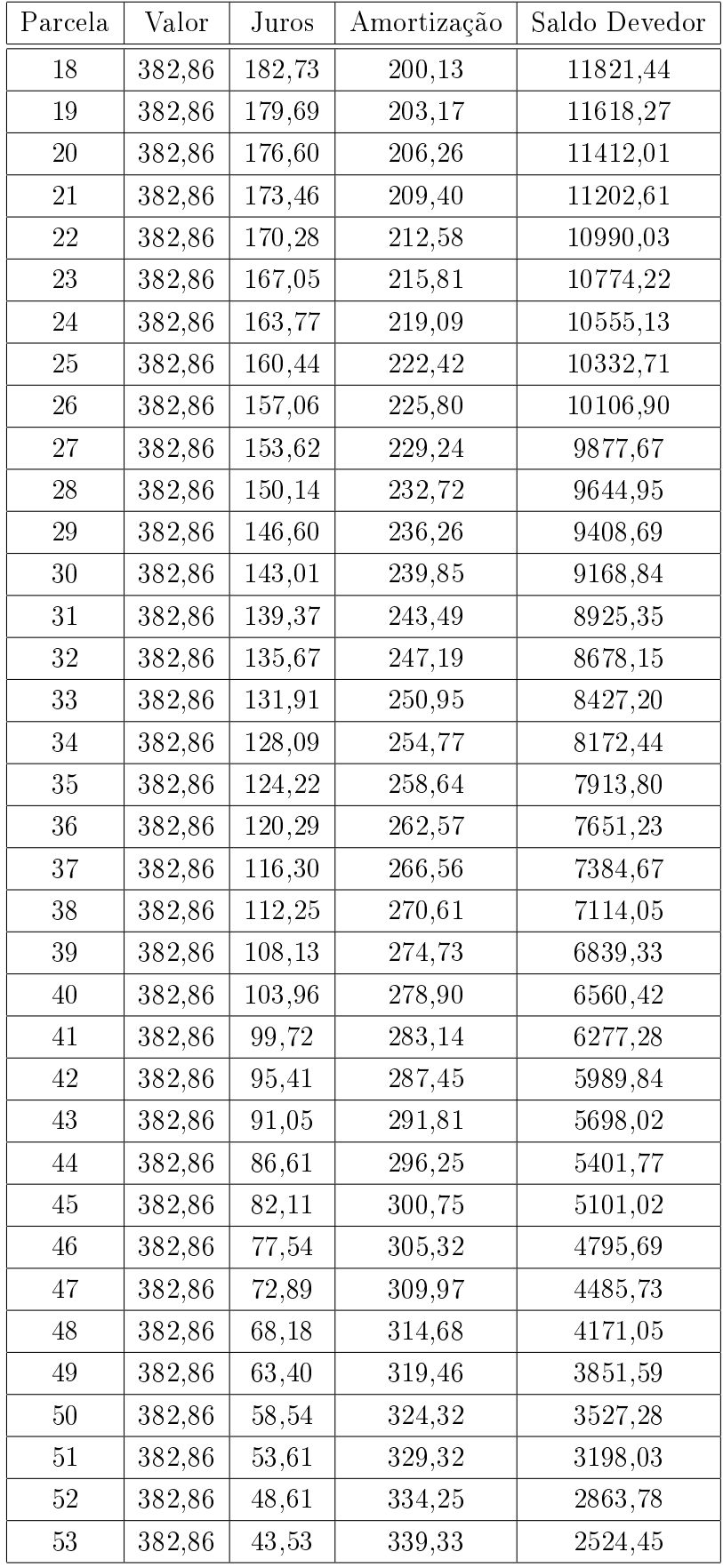

| Parcela | Valor    | Juros   | Amortização | Saldo Devedor |
|---------|----------|---------|-------------|---------------|
| 54      | 382,86   | 38,37   | 344,49      | 2179,96       |
| 55      | 382,86   | 33,14   | 349,72      | 1830,24       |
| 56      | 382,86   | 27,82   | 355,04      | 1475,20       |
| 57      | 382,86   | 22,42   | 360,44      | 1114,76       |
| 58      | 382,86   | 16,94   | 365,92      | 748,84        |
| 59      | 382,86   | 11,38   | 371,48      | 377,36        |
| 60      | 382,86   | 5,50    | 377,36      | 0.00          |
| Totais  | 22971,60 | 7971,60 | 15000       |               |

Elaborada pelo próprio autor com o auxílio do Excel.

Em comparação ao Sistema de Amortização Progressivo (SAP ou Price) utilizado no exemplo (4.3) temos o Sistema de Amortização Constante (SAC) que nos dará amortizações iguais (constantes) durante todos os 60 meses, ou seja, por mês será amortizado da dívida o valor de

$$
\frac{15000}{60} = 250 \text{ reais.}
$$

O juros a ser computado mensalmente irá diminuir porque a dívida diminuirá mês a mês, assim, no Sistema de Amortização Constante (SAC) o valor das parcelas decresce. Esse decrescimento mensal corresponde a 1, 52% de R\$ 250, 00, ou seja, mês a mês veremos o juros decrescendo segundo uma Progressão Aritmética de razão r = 3, 80 reais e primeiro termo  $a_1 = 228, 00$ , pois:

$$
r = 1,52\% \cdot 250,00,
$$
  
\n
$$
r = 0,0152 \cdot 250,00,
$$
  
\n
$$
r = 3,80 \text{ reais}; e
$$
  
\n
$$
a_1 = 1,52\% \cdot 15000,
$$
  
\n
$$
a_1 = 0,0152 \cdot 15000,
$$
  
\n
$$
a_1 = 228,00 \text{ reais}.
$$

Com esses dados poderemos calcular a composição de cada parcela, ou seja, o valor da amortização e o valor do juros. Vejamos na tabela (6.2).

Tabela 6.2: Tabela de Composição Mensal das Parcelas para o Sistema de Amortização Constante (SAC).

| Parcela | Valor  |        |        | Juros   Amortização   Saldo Devedor |
|---------|--------|--------|--------|-------------------------------------|
|         |        |        | $\sim$ | 15000                               |
|         | 478,00 | 228,00 | 250,00 | 14750,00                            |

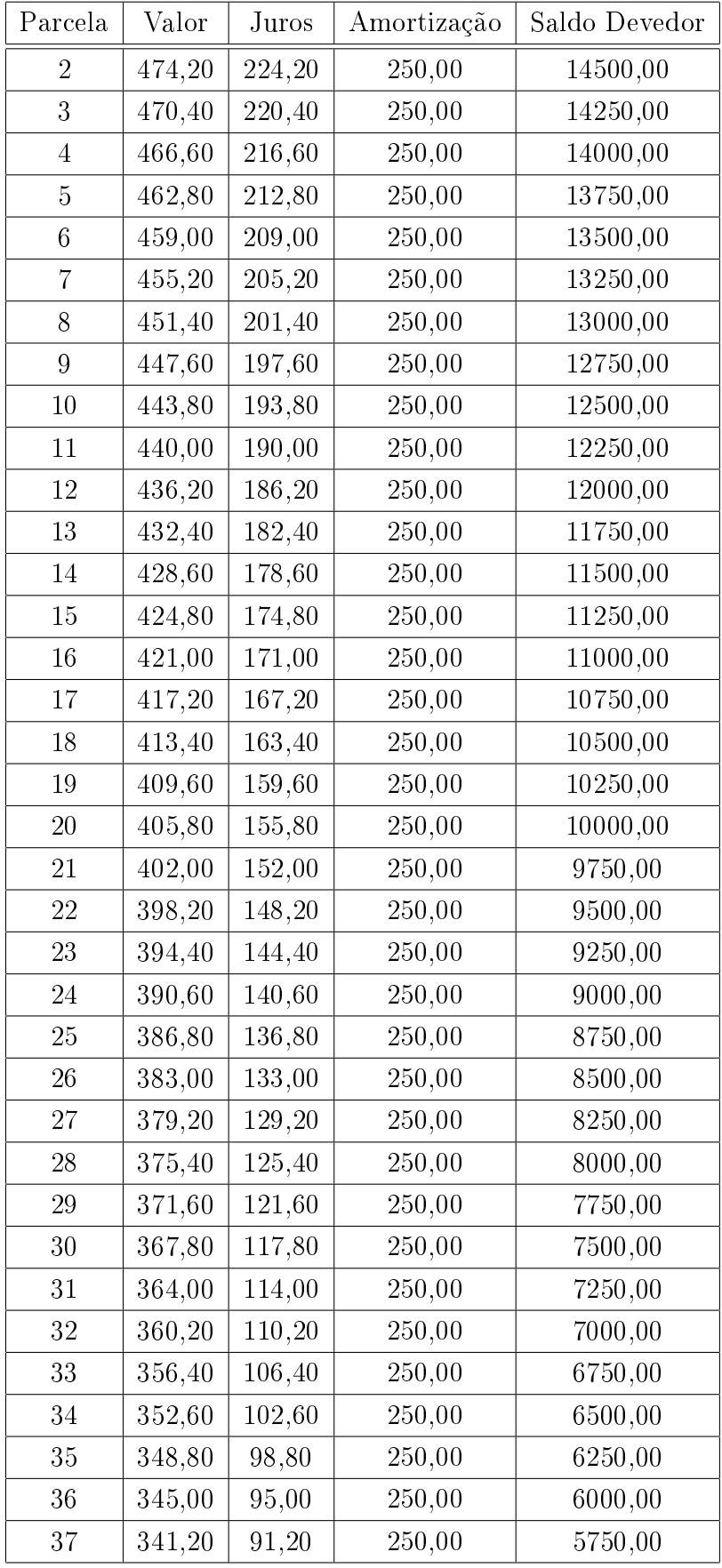

| Parcela | Valor    | Juros   | Amortização | Saldo Devedor |
|---------|----------|---------|-------------|---------------|
| 38      | 337,40   | 87,40   | 250,00      | 5500,00       |
| 39      | 333,60   | 83,60   | 250,00      | 5250,00       |
| 40      | 329,80   | 79,80   | 250,00      | 5000,00       |
| 41      | 326,00   | 76,00   | 250,00      | 4750,00       |
| $42\,$  | 322,20   | 72,20   | 250,00      | 4500,00       |
| 43      | 318,40   | 68,40   | 250,00      | 4250,00       |
| 44      | 314,60   | 64,60   | 250,00      | 4000,00       |
| 45      | 310,80   | 60,80   | 250,00      | 3750,00       |
| $46\,$  | 307,00   | 57,00   | 250,00      | 3500,00       |
| 47      | 303,20   | 53,20   | 250,00      | 3250,00       |
| 48      | 299,40   | 49,40   | 250,00      | 3000,00       |
| 49      | 295,60   | 45,60   | 250,00      | 2750,00       |
| $50\,$  | 291,80   | 41,80   | 250,00      | 2500,00       |
| 51      | 288,00   | 38,00   | 250,00      | 2250,00       |
| $52\,$  | 284,20   | 34,20   | 250,00      | 2000,00       |
| $53\,$  | 280,40   | 30,40   | 250,00      | 1750,00       |
| $54\,$  | 276,60   | 26,60   | 250,00      | 1500,00       |
| 55      | 272,80   | 22,80   | 250,00      | 1250,00       |
| 56      | 269,00   | 19,00   | 250,00      | 1000,00       |
| 57      | 265,20   | 15,20   | 250,00      | 750,00        |
| $58\,$  | 261,40   | 11,40   | 250,00      | 500,00        |
| $59\,$  | 257,60   | 7,60    | 250,00      | 250,00        |
| 60      | 253,80   | 3,80    | 250,00      | 0,00          |
| Totais  | 21954,00 | 6954,00 | 15000       |               |

Elaborada pelo próprio autor com o auxílio do Excel.

Note que os valores mensais dos juros formam uma Sequência Numérica chamada Progressão Aritmética Decrescente, na qual o primeiro termo  $(a_1)$  corresponde ao valor do juros pago no primeiro mês de empréstimo e a razão corresponde a retirada mensal no valor do juros de 1, 52% do valor amortizado mensalmente, ou seja, 1, 52% de 250, 00 reais. Isso posto, podemos calcular o valor do juros cobrado em cada parcela, sem precisar montar a tabela, como exemplo poderíamos calcular o valor do juros cobrado na  $60^a$  parcela usando a equação  $(3.1)$ . Vejamos:

$$
a_n = a_1 + (n - 1)r,
$$
  
\n
$$
a_{60} = 228 + (60 - 1)(-3,80),
$$
  
\n
$$
a_{60} = 228 - 224, 2,
$$
  
\n
$$
a_{60} = 3,80 \text{ reais.}
$$

Por se tratar de uma Progressão Aritmética poderemos calcular o juros total pago durante todo o empréstimo usando a equação (3.2). Vejamos:

$$
S_n = \frac{(a_1 + a_n)n}{2},
$$
  
\n
$$
S_{60} = \frac{(228 + 3,80)60}{2},
$$
  
\n
$$
S_{60} = 231,80 \cdot 30,
$$
  
\n
$$
S_{60} = 6954,00 \text{ reais.}
$$

Como podemos observar o total de juros pago no Sistema de Amortização Constante é menor do que o total pago no Sistema de Amortização Progressivo (SAP), além disso a parcela se torna menor a partir da 27<sup>a</sup> prestação, ou seja, apesar de serem de valores altos as primeiras parcelas, ao final é mais vantajoso o Sistema de Amortização Constante. Vejamos um exemplo mais simples, com um número menor de parcelas e uma taxa de 1, 00% ao mês.

Exemplo 6.1. Uma instituição financeira concedeu a um indivíduo um crédito de R\$  $20000, 00$ , para ser pago em 10 parcelas iguais, com vencimento da  $1<sup>a</sup>$  parcela em 30 dias e periodicidade mensal de amortização e juros de 1, 00% a.m.. Determine:

- a) O valor da parcela a ser paga mensalmente;
- b) O valor de cada parcela de juros paga e o valor a ser amortizado mensalmente;
- c) O valor da diferença entre os Sistemas de Amortização caso o indivíduo pudesse optar pelo SAC.
- a) Para calcular o valor da parcela a ser paga mensalmente usaremos a equação (4.14), na qual  $n = 10$  meses,  $r = 1,00\%$  a.m. e  $p_0 = 20\,000,00$  reais, assim teremos:

$$
P = p_0 \left[ \frac{r}{1 - (1 + r)^{-n}} \right],
$$
  
\n
$$
P = 20000 \left[ \frac{0, 01}{1 - (1 + 0, 01)^{-10}} \right],
$$
  
\n
$$
P = 20000 \left[ \frac{0, 01}{0, 094713} \right],
$$
  
\n
$$
P = 20000 \cdot 0, 105582,
$$
  
\n
$$
P = 2111, 64 \text{ reais.}
$$

b) Agora podemos obter o valor de cada parcela de juros paga e o valor a ser amortizado mensalmente, como feito na tabela (6.1).

| Parcela        | Valor    | Juros   | Amortização | Saldo Devedor |
|----------------|----------|---------|-------------|---------------|
| 0              |          |         |             | 20000,00      |
| $\mathbf{1}$   | 2111,64  | 200,00  | 1911,64     | 18088,36      |
| $\overline{2}$ | 2111,64  | 180,88  | 1930,76     | 16157,60      |
| 3              | 2111,64  | 161,58  | 1950,06     | 14207,54      |
| 4              | 2111,64  | 142,07  | 1969,57     | 12237,97      |
| 5              | 2111,64  | 122,38  | 1989,26     | 10248,71      |
| 6              | 2111,64  | 102,49  | 2009,15     | 8239,56       |
| 7              | 2111,64  | 82,39   | 2029,25     | 6210,31       |
| 8              | 2111,64  | 62,10   | 2049,54     | 4160,77       |
| 9              | 2111,64  | 41,61   | 2070,03     | 2090,74       |
| 10             | 2111,64  | 20,90   | 2090,74     | 0,00          |
| Totais         | 21116,40 | 1116,40 | 20000       |               |

Tabela 6.3: Tabela do Exemplo 6.1.

Elaborada pelo próprio autor com o auxílio do Excel.

- c) Para obter o valor da diferença entre os sistemas de amortização teremos, antes, que calcular o valor total do juros após os 10 meses de empréstimo, para tanto teremos que calcular o valor amortizado mensalmente, o valor da parcela do juros paga no primeiro mês e o valor constante que será reduzido mensalmente no valor das parelas do juros.
	- O valor amortizado mensalmente será de:

$$
\frac{20000}{10} = 2000
$$
 reais.

O valor da parcela de juros do primeiro mês será de:

$$
a_1 = 1,00\% \cdot 20000,
$$
  
\n
$$
a_1 = 0,01 \cdot 20000,
$$
  
\n
$$
a_1 = 200 \text{ reais.}
$$

Já o valor que será reduzido mensalmente será de:

$$
r = 1,00\% \cdot 2000,
$$
  
\n
$$
r = 0,01 \cdot 2000,
$$
  
\n
$$
r = 20 \text{ reais.}
$$

Com essas informações poderemos calcular o valor da parcela de juros do  $10<sup>o</sup>$ mês com a equação (3.1) e o total de juros pago com a equação (3.2), nas quais

 $n = 10$  meses,  $r = -20$  reais e  $a_1 = 200$  reais. Consideramos  $r = -20$  por se tratar de uma redução.

$$
a_n = a_1 + (n - 1)r,
$$
  
\n
$$
a_{10} = 200 + (10 - 1)(-20),
$$
  
\n
$$
a_{10} = 200 - 180,
$$
  
\n
$$
a_{10} = 20 \text{ reais.}
$$

O valor total de juros será de:

$$
S_n = \frac{(a_1 + a_n)n}{2},
$$
  
\n
$$
S_{10} = \frac{(200 + 20)10}{2},
$$
  
\n
$$
S_{10} = 220 \cdot 5,
$$
  
\n
$$
S_{10} = 1100,00 \text{ reais.}
$$

Agora poderemos calcular a diferença usando o valor obtido na tabela e o valor anterior, assim teremos:

$$
d = 1116, 40 - 1100, 00,
$$
  

$$
d = 16, 40 \text{ reais.}
$$

#### 6.2 História do Imposto de Renda

"O imposto sobre a renda teve em Rui Barbosa, primeiro Ministro da Fazenda do período republicano, um ardente defensor. Seu relatório de janeiro de 1891 dedica, com erudição e brilhantismo, 38 páginas ao tema. Mostra a história, as formas de aplicação do imposto e as propostas de adoção.

No relatório, Rui Barbosa lembrava as qualidades de um imposto justo, indispensável e necessário: "No Brasil, porém, até hoje, a atenção dos governos se tem concentrado quase só na aplicação do imposto indireto, sob sua manifestação mais trivial, mais fácil e de resultados mais imediatos: os direitos de alfândega. E do imposto sobre a renda, por mais que se tenha falado, por mais que se lhe haja proclamado a conveniência e a moralidade, ainda não se curou em tentar a adaptação, que as nossas circunstâncias permitem, e as nossas necessidades reclamam".

Resumidamente, a proposta de Rui Barbosa se sustentava nos seguintes pilares:

1. O imposto incidiria sobre as rendas provenientes de propriedades imóveis, do exercício de qualquer profissão, arte ou ofício, de títulos ou fundos públicos, ações de companhias, juros e dívidas hipotecárias e de empregos públicos;

- 2. Estariam isentas as rendas não superiores a 800\$000, a dos agentes diplomáticos das nações estrangeiras, rendimentos das sociedades de socorros mútuos e beneficência e juros das apólices da dívida pública possuídas por estrangeiros residentes fora do país;
- 3. A declaração do contribuinte seria o ponto de partida do lançamento. O Fisco devia procurar outras fontes para a verificação fiscal, pois ficaria muito prejudicado caso se baseasse unicamente na declaração do contribuinte. Discordou da posição de alguns em entregar a determinação da renda unicamente ao arbítrio do sco. O arbitramento podia degenerar em arbítrio. Na sua visão, o arbitramento seria aceito se a renda não fosse conhecida fixa e precisamente, mas sujeito a conhecimento e impugnação do interessado, com todos os recursos do contencioso administrativo.

Suas sugestões, no entanto, não encontraram respaldo para serem postas em prática. Em 1920, o deputado Otávio Rocha defendeu a implantação do imposto de renda com um projeto em que tributava os que percebessem renda líquida maior que 6:000\$000. Até 30:000\$000, estariam sujeitos a alíquotas progressivas que oscilavam de 1% a 10%. Permitia-se dedução a título de encargos de família na proporção de 5% por pessoa. Nesse mesmo ano, o Ministro da Fazenda Homero Batista considerou que, dos impostos diretos os que mais aconselháveis se fazem à situação brasileira são os de renda.

Em 1921, foi a vez do deputado Mario Brant defender, na Comissão de Finanças, c imposto de renda. Segundo Brant, sob o aspecto ético, era o imposto mais justo e sob o ponto de vista scal, o mais produtivo e o mais elástico. Entendia ser inadmissível que um país de instituições liberais não tivesse em seu sistema tributário o imposto sobre a renda.

Antônio Carlos, presidente da Comissão de Finanças da Câmara dos Deputados, impressionado com a defesa do senador Leopoldo de Bulhões, ex-Ministro da Fazenda, para a implantação do imposto de renda, convidou-o a comparecer à Comissão, para combater os argumentos com que esse imposto era atacado. Anos antes, Leopoldo de Bulhões, havia mostrado o nível de aperfeiçoamento que o imposto de renda havia alcançado em outros países com arrecadação cada vez mais satisfatória. Bulhões não chegou a apresentar o projeto de lei que defendia, uma vez que logo depois abandonou a política.

Havia, porém, no congresso vozes dissonantes na adoção do imposto de renda como a de Carlos Maximiliano, que, em discurso de 8 de novembro de 1922, atribuía a sua implementação a mero espírito de imitação de outros países e fazia apologia das qualidades do imposto velho.

O imposto sobre a renda participava cada vez mais da receita tributária dos países em que foi instituído. O Brasil conscientizava-se de que seria um importante meio de angariar recursos e de possuir um sistema tributário mais justo. Pouco a pouco, as resistências históricas no congresso e na sociedade eram quebradas.

Em dezembro de 1922, o deputado Antônio Carlos propôs a substituição de alguns dos impostos que constavam na lei orçamentária sob o título de imposto de renda por um imposto que recaísse sobre a renda global. Antônio Carlos teve grande importância na iniciativa de instituição do imposto de renda, sobretudo pelo papel que exercia no congresso. Mais tarde seria Presidente de Minas Gerais e daria nome à avenida onde se localiza o edifício-sede do Ministério da Fazenda no Rio de Janeiro.

Aproximava-se o momento de adoção do imposto sobre a renda no Brasil". [7]

Hoje em dia é comum, para boa parte da população brasileira, declarar, todo ano, o ajuste fiscal, ou seja, declarar todo o imposto sobre a renda que foi cobrado durante o ano anterior. Caso o imposto devido seja maior do que o arrecadado, a pessoa física terá que repor essa diferença aos cofres públicos. Caso contrário, ela terá restituição. Em qualquer um dos casos precisamos dos valores dos salários bruto e líquido.

Para calcular o salário líquido precisamos de duas informações. A primeira delas refere-se ao INSS (Instituto Nacional do Seguro Social), existe uma tabela com faixas salariais que se utiliza para calcular o salário líquido. A segunda refere-se ao IRRF (Imposto de Renda Retido na Fonte).

Vejamos nas seções a seguir como calcular o salário líquido.

#### 6.3 Instituto Nacional do Seguro Social

A porcentagem que será debitada do salário bruto obedece a tabela (6.4).

|                        | Salário de Contribuição (R\$)   Alíquota para fins de recolhimento ao INSS (%) |
|------------------------|--------------------------------------------------------------------------------|
| até 1247,70            | -8.00                                                                          |
| de 1247,71 até 2079,50 | 9.00                                                                           |
| de 2079,51 até 4159,00 | 11,00                                                                          |

Tabela 6.4: Tabela de Recolhimento do INSS.

PORTARIA Interministerial MPS/MF nº 11, de 08/01/2013.

A porcentagem permanece sendo de 11% para salários superiores a R\$ 4159, 00, mas a legislação federal mudou quanto a aposentadoria, pois os funcionários que ingressaram a partir de março de 2013 aposentarão com o teto do INSS, ou seja, em suas folhas de pagamento o desconto para fins de aposentadoria será de  $11\% \cdot 4159, 00 = 457, 49$ reais. Assim, mesmo que o salário bruto do servidor público federal seja superior a R\$ 4159, 00, seu desconto será sempre de 457, 49 reais. Para os servidores que ingressaram antes de março de 2013 o desconto de 11% será sobre o salário bruto, mesmo que este seja superior a R\$ 4159, 00.

Como exemplo podemos tomar um servidor público federal que ingressou no serviço público no ano de 2012. Se o salário bruto deste servidor for de R\$ 5466, 55, então o valor descontado para fins de aposentadoria será de  $11\% \cdot 5466$ ,  $55 = 601$ , 32 reais. Assim a alíquota do imposto de renda será calculada em cima da diferença entre o salário bruto e o desconto da aposentadoria, ou seja, usaremos o valor de 5466, 55−601, 32 = 4865, 23 reais para calcular o imposto de renda. Se o servidor tivesse ingressado no serviço público em maio de 2013, então usaríamos o valor de 5466, 55 − 457, 49 = 5009, 06 reais.

#### 6.4 Cálculo do Imposto de Renda sobre o Salário

Como parte integrante da dissertação apresentaremos dois exemplos de como calcular o imposto de renda sob o salário mensal. Primeiramente apresentaremos a Tabela Progressiva para o cálculo mensal do Imposto sobre a Renda da Pessoa Física para o exercício de 2013, ano-calendário de 2012 com a Base de Cálculo Mensal em reais, a alíquota (%) e a Parcela a Deduzir do imposto em reais. Logo após apresentaremos os exemplos.

| Base de Cálculo Men-       | alíquota $(\%)$ | Parcela a Deduzir do imposto (R\$) |
|----------------------------|-----------------|------------------------------------|
| sal $(R3)$                 |                 |                                    |
| Até 1.710, 78              |                 |                                    |
| De 1.710, 79 até 2.563, 91 | 7, 5            | 128, 31                            |
| De 2.563, 92 até 3.418, 59 | 15,0            | 320,60                             |
| De 3.418, 60 até 4.271, 59 | 22, 5           | 577,00                             |
| Acima de 4.271, 59         | 27,5            | 790, 58                            |

Tabela 6.5: Tabela Progressiva para o Cálculo Mensal do Imposto de Renda.

http://www.receita.fazenda.gov.br/Aliquotas/ContribFont2012a2015.htm

Para determinar qual alíquota do imposto de renda usaremos, devemos obter a diferença exposta na seção anterior. Obtida tal diferença calcularemos o imposto de renda que será retido na fonte multiplicando a diferença pela alíquota corresponte a base de cálculo na tabela (6.5), e do resultado subtrairemos a parcela a deduzir.

Retomando o exemplo do servidor público federal que teve descontado de seu salário bruto o valor de 601, 32 reais, restando-lhe o valor de 4865, 23 reais. Teremos para essa situação a alíquota de 27,5% sobre a base de cálculo de R\$ 4865, 23, assim, sendo  $I$  o valor do imposto retido, teremos:

> $I = 27,5\% \cdot 4865, 23 - 790, 58$  $I = 1337, 94 - 790, 58$  $I = 547, 36 \text{ reais.}$

Uma situação um tanto quanto complicada seria a de um cidadão que contasse com mais de uma fonte pagadora para compor seus rendimentos. Vamos imaginar um rendimento igual ao do servidor público federal, só que divido em duas quantias bem próximas uma da outra, por exemplo, 3000, 00 reais e 2466, 55 reais. Nesse caso teríamos o mesmo desconto de  $11\%$  para fins de aposentadoria, ou seja, 330,00 reais para o salário de 3000, 00 reais e 271, 32 para o salário de 2466, 55. Assim os valores a serem contabilizados na base de cálculos do imposto de renda seriam: 3000, 00 − 330, 00 = 2670, 00 reais para o salário de 3000, 00 reais e 2466, 55 − 271, 32 = 2195, 23 reais para o salário de 2466, 55 reais. O primeiro salário estaria na base de cálculo cuja alíquota é de 15, 0% e o segundo salário estaria na base de cálculo cuja alíquota é de 7, 5%. Vamos calcular o imposto de renda retido na fonte de cada um dos salários.

> $I_1 = 15,0\% \cdot 2670,00 - 320,60$  $I_1 = 400, 50 - 320, 60$  $I_1 = 79,90 \text{ reais.}$

 $I_2 = 7, 5\% \cdot 2195, 23 - 128, 31$  $I_2 = 164, 64 - 128, 31$  $I_2 = 36, 33 \text{ reais.}$ 

Obviamente que o trabalhador que estivesse ingressando no mercado de trabalho veria vantagem em trabalhar em dois empregos ao invés de um único para ganhar o mesmo valor, pois o imposto de renda retido na fonte seria menor para a pessoa que tem dois empregos, mas quando se deparasse com a declaração do ajuste fiscal, veria o quanto deveria pagar para a receita de imposto devido. Vejamos como ficariam ambas as situações para uma declaração simplicada.

Em ambos os casos o rendimento anual seria de  $12 \cdot 5466, 55 = 65598, 60$  reais. com o desconto simplicado de 20% sobre esse valor, ou seja, 13119, 72 reais, restaria 52478, 88 reais para ser contabilizado em cada uma das faixas da tabela de ajuste anual de imposto de renda dada a seguir.

Com essa tabela podemos calcular a Alíquota Efetiva do Imposto de Renda de Pessoa Física (IRPF), pois teríamos o valor do imposto devido  $(I_d)$  obtido pela expressão numérica

$$
I_d = 7,5\%(30.766,92 - 20.529,37) + 15,0\%(41.023,08 - 30.766,93) ++ 22,5\%(51.259,08 - 41.023,09) + 27,5\%(52.478,88 - 51.259,08)
$$
  

$$
I_d = 0,075 \cdot 10.237,55 + 0,15 \cdot 10.256,15 + 0,225 \cdot 10.235,99 + 0,275 \cdot 1.219,80
$$
  

$$
I_d = 4.944,78 \text{ reais.}
$$

Para a pessoa que tem dois empregos o imposto recolhido durante todo o ano foi no valor de  $12 \cdot (79, 90 + 36, 33) = 12 \cdot 116, 23 = 1.394, 76$  reais, ou seja, como ela deveria

| Base de Cálculo Mensal (R\$) | alíquota $(\%)$ | Parcela a Deduzir |
|------------------------------|-----------------|-------------------|
|                              |                 | do imposto $(R$)$ |
| Até 20.529, 36               |                 |                   |
| De 20.529, 37 até 30.766, 92 | 7,5             | 1.539,70          |
| De 30.766, 93 até 41.023, 08 | 15,0            | 3.847, 22         |
| De 41.023, 09 até 51.259, 08 | 22,5            | 6.923, 95         |
| Acima de 51.259,08           | 27,5            | 9.486, 91         |

Tabela 6.6: Tabela Progressiva para o Cálculo Anual do Imposto de Renda.

 $http://www.receita.fazenda.gov.br/Aliquotas/TabProgressive2012a2015.html$ 

ter pago 4.944, 78 reais, então ela terá que repor a diferença de 4.944, 78 − 1.394, 76 = 3.550, 02 reais aos cofres públicos.

Já o servidor público que contava apenas com uma fonte pagadora, teve um valor total de  $12 \cdot 547, 36 = 6.568, 32$  reais de imposto recolhido durante todo o ano, ou seja, ele teve uma restituição de 6.568, 32 − 4.944, 78 = 1.623, 54, pois em seu caso o valor do imposto devido foi menor que o valor do imposto arrecadado.

## 7 Conclusão

Conhecer os sistemas pelos quais os grupos sociais se organizam requer um diálogo constante entre as partes envolvidas, tanto no âmbito de uma formação crítica do sujeito quanto no fomento de novas ideias e perspectivas que auxiliem na manutenção ou supressão de um sistema.

Abordar de forma sintética os assuntos referentes a uma educação financeira na escola básica não cumpre nenhum dos diálogos antes citados, pois não oferta uma formação crítica ao sujeito capaz de lhe dar suporte tanto na escolha da profissão quanto na escolha dos investimentos e, nem propõe ideias e mudanças no cenário econômico por não haver embasamento teórico dos sujeitos envolvidos.

Nessa perspectiva propus que o nível da abordagem da educação financeira na escola básica fosse elevado para auxiliar o futuro profissional nos caminhos sociais pelos quais ele passará. Entendo que alguns dos caminhos sociais percorridos pelo sujeito são suas escolhas no curto, médio e longo prazos que estarão atreladas a sua interação com seu ambiente social, pois no mundo capitalista é cada vez mais comum a equação da dinâmica social: interação=custo. Somos tão sociáveis quanto mais conseguimos pagar por isso ou quanto mais conseguem nos pagar por isso. Dessa forma, uma possível abordagem para o ensino de matemática financeira seria a que revelasse ao indivíduo os direitos nanceiros aos quais ele deve buscar para se aposentar com um ganho mensal razoável, sendo ele funcionário público, de empresa particular ou mesmo autônomo. Além de entender o sistema previdenciário, o indivíduo também deveria entender sobre as taxas de juros cobradas no cheque especial, no cartão de crédito e nos empréstimos, para não se tornar um endividado por falta de disciplina.

Como fundamentação para análise do tema proposto na dissertação busquei elementos necessários e suficientes para o entendimento da teoria envolvendo sistemas de amortização e declaração de ajuste fiscal, tais como sequências, progressões aritmética e geométrica, porcentagem e juros. Esses conceitos suscitaram, ainda, a necessidade de se abordar a ideia básica que se tem sobre equações de diferença de primeira ordem, também fundamental para o entendimento do conceito de amortização.

Uma das interações sociais mais praticadas é a relação do sujeito com sua instituição nanceira, pois esta requer uma fonte de renda e todo assalariado ou autônomo possui uma. Nessa interação projeta-se a realização de sonhos a curto prazo, pois que a disciplina para obtenção de bens não é uma constante na cultura brasileira. Isso posto, um dos recursos possíveis para obter capital a curto prazo seria o empréstimo contraído com alguma instituição financeira, esse valor não seria apenas uma quantia atribuída na contabilidade da instituição, seria a realização de um projeto de vida que antes de contar com o recurso deveria ser planejado, contabilizado e segurado.

Para não cair na dinâmica de que o empréstimo resolve, o sujeito deveria ser bem orientado a respeito da obtenção de seus recursos para sua subsistência, isso implica em escolher um ganho que condiz com seus anseios sociais. Mesmo tendo feito uma escolha sustentável e que vez ou outra necessite contar com um capital advindo de um empréstimo, o sujeito também deveria ser orientado com relação a isso para poder se organizar financeiramente e não aumentar o número de inadimplentes.

Os conceitos necessários para entender a declaração do ajuste fiscal e os sistemas de amortização deveriam ser mais esclarecedores e orientadores de uma boa educação nanceira na escola básica, pois assim, conceitos simples como as progressões serviriam de base para uma boa formação financeira, haja vista esses conceitos serem o suporte necessário para o entendimento das equações obtidas nas composições de juros e, também, na determinação das equações e tabelas obtidas nos sistemas de amortização.

Logicamente que a dinâmica com uma instituição financeira só é possível se o sujeito envolvido contar com uma fonte de renda, esta por sua vez estaria sujeita a tributação tratada nessa dissertação. Esclarecidos os rendimentos líquidos possíveis para uma dada profissão, o sujeito poderia equilibrar suas contas segundo suas possibilidades e, além disso, poderia propor mudanças que atenderiam aos anseios de boa parte da população, tais como, taxas de juros justas, que privilegiasse a saúde financeira da população e não o enriquecimento desenfreado dos banqueiros; Cálculo do Imposto de Renda Retido na Fonte (IRRF) levando em consideração o Cadastro de Pessoa Física (CPF), pois o cálculo do imposto seria feito com base no montante recebido pela pessoa física de uma ou mais pessoa(s) jurídica(s), desta forma a pessoa física poderia até restituir, mesmo tendo mais de uma fonte pagadora.

Como atividade para sistematização e entendimento dos conceitos abordados proporia que o discente da escola básica consultasse as médias salariais das 10 profissões mais bem remuneradas e das 10 profissões mais mal remuneradas e, depois, que calculasse a tributação a título de aposentadoria e a título de ajuste fiscal junto à Receita Federal. Logo em seguida proporia que calculasse o custo de um financiamento junto à Caixa Econômica Federal para cada um dos 20 salários, obtendo assim o percentual das parcelas sobre o salário líquido de cada um.

## Referências

- [1] LIMA, E. L.: Análise Real Volume 1 6<sup>a</sup> edição, IMPA, 2002.
- [2] LIMA, E. L.; CARVALHO, P. C. P.; WAGNER, E.; MORGADO, A. C.: A Matemática do Ensino Médio - Volume 1 - 6ª edição, SBM, 2009.
- [3] LIMA, E. L.; CARVALHO, P. C. P.; WAGNER, E.; MORGADO, A. C.: A Matemática do Ensino Médio - Volume 2 - 6ª edição, SBM, 2009.
- [4] SANDEFUR, J. T.: Discrete Dynamical Systems Theory and Applications, Clarendon Press - Oxford, 1990
- [5] ELAYDI, S.: An Introduction to Difference Equations. [S.l.]: Springer, 2005.
- [6] MAOR, E.: e: A História de um Número 4<sup>a</sup> edição, Record Rio de Janeiro, 2008.
- [7] Site consultado: http://www.receita.fazenda.gov.br/Memoria/irpf/historia/ histPriomordiosBrasil.asp